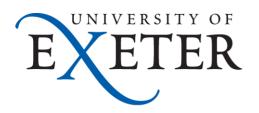

# Workshop on Genomics 2015 Sequence Alignment: An brief introduction

Konrad Paszkiewicz
University of Exeter, UK
k.h.paszkiewicz@exeter.ac.uk

#### **Contents**

- Alignment algorithms for short-reads
  - Background Blast (why can't we use it?)
  - Adapting hashed seed-extend algorithms to work with shorter reads
  - Suffix/Prefix Tries
  - Indels
  - Other alignment considerations
  - Typical alignment pipeline
  - Haplotype methods of variant calling

#### Raw sequence source

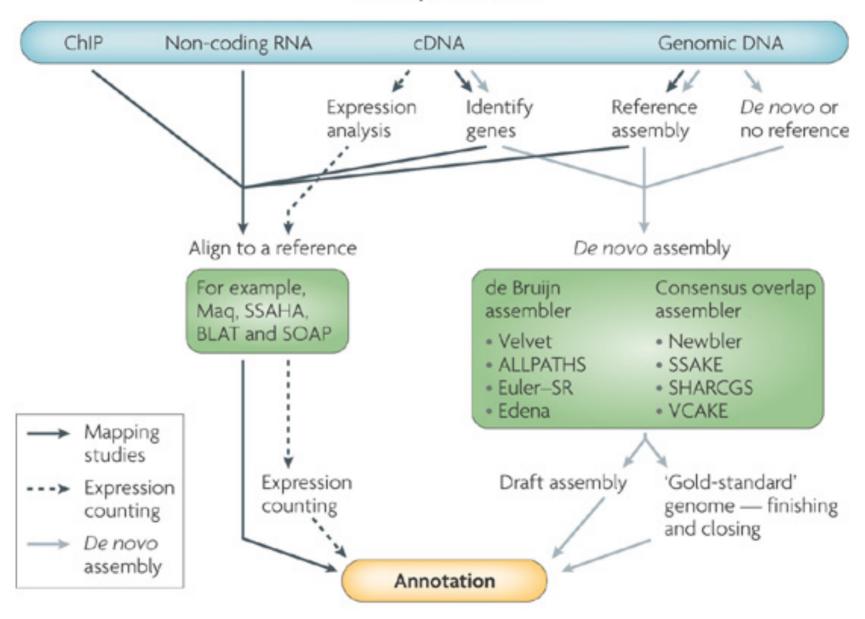

# Alignment of reads to a reference

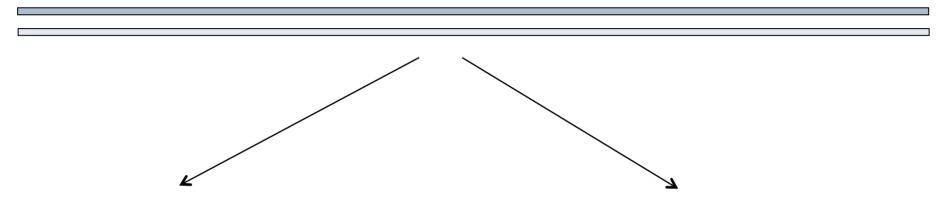

..ACTGGGTCATCGTACGATCGATAGATCGATCGCTAGCTASample

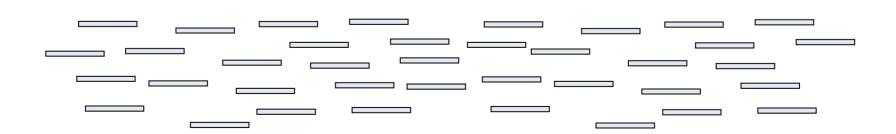

# Why is short read alignment hard?

The shorter a read, the less likely it is to have a unique match to a reference sequence

Need over 7kb reads to uniquely place most reads from bacteria

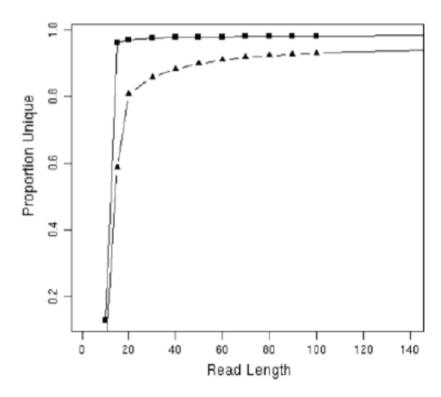

Fig. 1 The proportion of unique sequence in the *Streptococcus suis* (squares) and *Mus musculus* (triangles) genomes for varying read lengths. This graph indicates that read length has a critical affect on the ability to place reads uniquely to the genome

### Why do we generate short reads?

- Sanger reads lengths ~ 800-2000bp
- Generally we define short reads as anything below this
  - − Illumina (50bp − 300bp)
  - SoLID (80bp max)
  - Ion Torrent (200-400bp max...)
  - Roche 454 400-800bp
- Even with these platforms it is cheaper to produce short reads (e.g. 50bp) rather than 100 or 200bp reads
- Diminishing returns:
  - For some applications 50bp is more than sufficient
    - Small-RNA
    - -ChIP-Seq
    - Differential gene expression
    - Digital Gene Expression profiling

# Short read alignment applications

# Genotyping: Methylation SNPs Indels "CCATAG TATGCGCCC CGGAAATTT CGGTATAC..." "CCAT CTATATGCG TCGGAAATT CGGTATAC "CCAT GGCTATATG CTATCGGAAA GCGGTATAC "CCA AGGCTATAT CCTATCGGAAA GCGGTATA "CCA AGGCTATAT GCCCTATCGAATTTGCGGTA C... "CCA AGGCTATAT GCCCTATCGAAATTTGCGGTA C... "CCAGGCTATAT GCCCTATCGAAATTTGCGGTA C... "CC AGGCTATAT GCCCTATCGAAATTTGC GTATAC... "CCATAGGCTATAT GCGCCCTATCGGCAATTTGCGGTATAC... "CCATAGGCTATATGCGCCCCTATCGGCAATTTGCGGTATAC... "CCATAGGCTATATGCGCCCCTATCGGCAATTTTGCGGTATAC...

#### Classify and measure peaks:

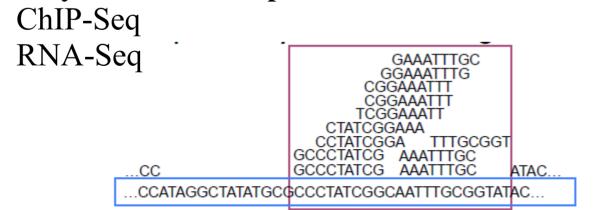

#### **Contents**

- Alignment algorithms for short-reads
  - Background Blast (why can't we use it?)
    - Global alignment
    - Local alignment
  - Adapting hashed seed-extend algorithms to work with shorter reads
  - Indel detection
  - Suffix/Prefix Tries
  - Other alignment considerations
  - Typical alignment pipeline
  - Haplotype methods of variant calling

# Dot Matrix Method - Aligning by eye

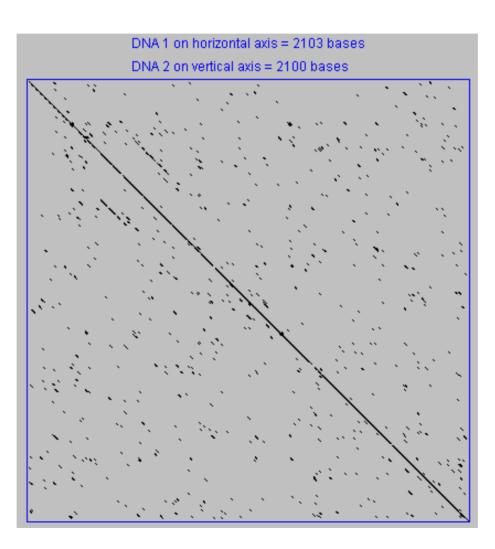

#### **Sequence Alignment**

# ATCGATA-CG ATGGATTACG

3 possibilities

| Match    | Mismatch  | Inde     |
|----------|-----------|----------|
| <b>A</b> | <b>C</b>  |          |
| <b>A</b> | <b>G.</b> | <b>T</b> |

#### A very simple alignment scoring system

Points for a matching letter: 1

Points for a non-matching letter: 0

Points for inserting a gap: 0

#### **Global Pair-wise Alignment**

# ATCGATACG, ATGGATTACG

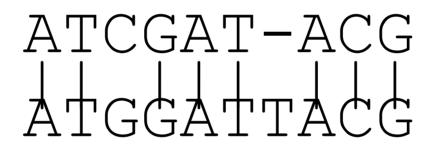

But, what does this score mean?? Could we get a better alignment?

#### How to choose the best alignment?

- Sequence 1: ACTGAGC
- Sequence 2: ATGATGC
- Some possible alignments:

#### Global alignment – Needleman-Wunsch

A global alignment covers the entire lengths of the sequences involved

The Needleman-Wunsch algorithm finds the best global alignment between 2 sequences across their whole length

**Step 1: Initialise** 

|   | A | C | T | G | A | G | C |
|---|---|---|---|---|---|---|---|
| A |   |   |   |   |   |   | 0 |
| Т |   |   |   |   |   |   | 0 |
| G |   |   |   |   |   |   | 0 |
| A |   |   |   |   |   |   | 0 |
| Т |   |   |   |   |   |   | 0 |
| G |   |   |   |   |   |   | 0 |
| С | 0 | 1 | 0 | 0 | 0 | 0 | 1 |

Fill in far-right column and bottom row with:

0 for a mis-match

1 for a match

Step 2:

|   | A | C | T | G | A | G | C |
|---|---|---|---|---|---|---|---|
| A |   |   |   |   |   |   | 0 |
| T |   |   |   |   |   |   | 0 |
| G |   |   |   |   |   |   | 0 |
| A |   |   |   |   |   |   | 0 |
| T |   |   |   |   |   |   | 0 |
| G |   |   |   |   |   |   | 0 |
| C | 0 | 1 | 0 | 0 | 0 | 0 | 1 |

For each box, find the highest number out of the blue boxes

Step 3:

|   | A | С | T | G | A | G     | С |
|---|---|---|---|---|---|-------|---|
| A |   |   |   |   |   |       | 0 |
| Т |   |   |   |   |   |       | 0 |
| G |   |   |   |   |   |       | 0 |
| A |   |   |   |   |   |       | 0 |
| Т |   |   |   |   |   |       | 0 |
| G |   |   |   |   |   | 1+1=2 | 0 |
| C | 0 | 1 | 0 | 0 | 0 | 0     | 1 |

If there is a match in the yellow box as, take the highest value from the blue boxes and add 1 to it

G matches G in the yellow box, so add 1 to the 1 in the blue box

**Step 2:** 

|   | A | C | Т | G | A     | G | C |
|---|---|---|---|---|-------|---|---|
| A |   |   |   |   |       |   | 0 |
| T |   |   |   |   |       |   | 0 |
| G |   |   |   |   |       |   | 0 |
| A |   |   |   |   |       |   | 0 |
| T |   |   |   |   |       |   | 0 |
| G |   |   |   |   | 0+1=1 | 2 | 0 |
| С | 0 | 1 | 0 | 0 | 0     | 0 | 1 |

A does not match G. So add zero to the 1 in the blue box.

Step 2:

|   | A | C | T | G     | A | G | С |
|---|---|---|---|-------|---|---|---|
| A |   |   |   |       |   |   | 0 |
| T |   |   |   |       |   |   | 0 |
| G |   |   |   |       |   |   | 0 |
| A |   |   |   |       |   |   | 0 |
| Т |   |   |   |       |   |   | 0 |
| G |   |   |   | 1+1=2 | 1 | 2 | 0 |
| С | 0 | 1 | 0 | 0     | 0 | 0 | 1 |

If there is a match as here, take the highest value and add 1 to it

G matches G so add 1 to 1 in the blue boxes

Step 2:

|   | A | C | Т     | G | A | G | C |
|---|---|---|-------|---|---|---|---|
| A |   |   |       |   |   |   | 0 |
| Т |   |   |       |   |   |   | 0 |
| G |   |   |       |   |   |   | 0 |
| A |   |   |       |   |   |   | 0 |
| Т |   |   |       |   |   |   | 0 |
| G |   |   | 0+1=1 | 2 | 1 | 2 | 0 |
| C | 0 | 1 | 0     | 0 | 0 | 0 | 1 |

If there is a match as here, take the highest value and add 1 to it

T does not match G. So add zero.

**Step 2:** 

|   | A | C | T | G | A | G     | C |
|---|---|---|---|---|---|-------|---|
| A |   |   |   |   |   |       | 0 |
| T |   |   |   |   |   |       | 0 |
| G |   |   |   |   |   |       | 0 |
| A |   |   |   |   |   |       | 0 |
| T |   |   |   |   |   | 0+1=1 | 0 |
| G | 1 | 1 | 1 | 2 | 1 | 2     | 0 |
| С | 0 | 1 | 0 | 0 | 0 | 0     | 1 |

**Step 2:** 

|   | A | C | T | G | A     | G | С |
|---|---|---|---|---|-------|---|---|
| A |   |   |   |   |       |   | 0 |
| Т |   |   |   |   |       |   | 0 |
| G |   |   |   |   |       |   | 0 |
| A |   |   |   |   |       |   | 0 |
| T |   |   |   |   | 2+0=2 | 1 | 0 |
| G | 1 | 1 | 1 | 2 | 1     | 2 | 0 |
| С | 0 | 1 | 0 | 0 | 0     | 0 | 1 |

A does not match T

**Step 2:** 

|   | A | C | T | G     | A | G | С |
|---|---|---|---|-------|---|---|---|
| A |   |   |   |       |   |   | 0 |
| Т |   |   |   |       |   |   | 0 |
| G |   |   |   |       |   |   | 0 |
| A |   |   |   |       |   |   | 0 |
| Т |   |   |   | 2+0=2 | 2 | 1 | 0 |
| G | 1 | 1 | 1 | 2     | 1 | 2 | 0 |
| С | 0 | 1 | 0 | 0     | 0 | 0 | 1 |

G does not match T

**Step 2:** 

|   | A | C | T | G | A | G | C |
|---|---|---|---|---|---|---|---|
| A |   |   |   |   |   |   | 0 |
| Т |   |   |   |   |   |   | 0 |
| G |   |   |   |   |   |   | 0 |
| A |   |   |   |   |   |   | 0 |
| Т |   |   | 3 | 2 | 2 | 1 | 0 |
| G | 1 | 1 | 1 | 2 | 1 | 2 | 0 |
| С | 0 | 1 | 0 | 0 | 0 | 0 | 1 |

T does match T

**Step 2:** 

|   | A | C     | T | G | A | G | C |
|---|---|-------|---|---|---|---|---|
| A |   |       |   |   |   |   | 0 |
| T |   |       |   |   |   |   | 0 |
| G |   |       |   |   |   |   | 0 |
| A |   |       |   |   |   |   | 0 |
| T |   | 2+0=2 | 3 | 2 | 2 | 1 | 0 |
| G | 1 | 1     | 1 | 2 | 1 | 2 | 0 |
| C | 0 | 1     | 0 | 0 | 0 | 0 | 1 |

C does not match T

**Step 2:** 

|   | A | C | T | G | A | G | C |
|---|---|---|---|---|---|---|---|
| A |   |   |   |   |   |   | 0 |
| Т |   |   |   |   |   |   | 0 |
| G |   |   |   |   |   |   | 0 |
| A |   |   |   |   |   |   | 0 |
| T | 2 | 2 | 3 | 2 | 2 | 1 | 0 |
| G | 1 | 1 | 1 | 2 | 1 | 2 | 0 |
| С | 0 | 1 | 0 | 0 | 0 | 0 | 1 |

**Step 2:** 

|   | A | C | T | G | A | G     | C |
|---|---|---|---|---|---|-------|---|
| A |   |   |   |   |   |       | 0 |
| T |   |   |   |   |   |       | 0 |
| G |   |   |   |   |   |       | 0 |
| A |   |   |   |   |   | 1+0=1 | 0 |
| T | 2 | 2 | 3 | 2 | 2 | 1     | 0 |
| G | 1 | 1 | 1 | 2 | 1 | 2     | 0 |
| C | 0 | 1 | 0 | 0 | 0 | 0     | 1 |

**Step 2:** 

|   | A | C | T | G | A     | G | С |
|---|---|---|---|---|-------|---|---|
| A |   |   |   |   |       |   | 0 |
| T |   |   |   |   |       |   | 0 |
| G |   |   |   |   |       |   | 0 |
| A |   |   |   |   | 2+1=3 | 1 | 0 |
| T | 2 | 2 | 3 | 2 | 2     | 1 | 0 |
| G | 1 | 1 | 1 | 2 | 1     | 2 | 0 |
| C | 0 | 1 | 0 | 0 | 0     | 0 | 1 |

**Step 2:** 

|   | A | C | T | G     | A | G | C |
|---|---|---|---|-------|---|---|---|
| A |   |   |   |       |   |   | 0 |
| T |   |   |   |       |   |   | 0 |
| G |   |   |   |       |   |   | 0 |
| A |   |   |   | 2+0=2 | 3 | 1 | 0 |
| T | 2 | 2 | 3 | 2     | 2 | 1 | 0 |
| G | 1 | 1 | 1 | 2     | 1 | 2 | 0 |
| C | 0 | 1 | 0 | 0     | 0 | 0 | 1 |

**Step 2:** 

|   | A | C | T     | G | A | G | C |
|---|---|---|-------|---|---|---|---|
| A |   |   |       |   |   |   | 0 |
| Т |   |   |       |   |   |   | 0 |
| G |   |   |       |   |   |   | 0 |
| A |   |   | 2+0=2 | 2 | 3 | 1 | 0 |
| Т | 2 | 2 | 3     | 2 | 2 | 1 | 0 |
| G | 1 | 1 | 1     | 2 | 1 | 2 | 0 |
| С | 0 | 1 | 0     | 0 | 0 | 0 | 1 |

**Step 2:** 

|   | A | C | T | G | A | G | С |
|---|---|---|---|---|---|---|---|
| A | 6 | 5 | 4 | 3 | 3 | 1 | 0 |
| T | 4 | 4 | 5 | 3 | 2 | 1 | 0 |
| G | 3 | 3 | 3 | 4 | 2 | 1 | 0 |
| A | 4 | 3 | 2 | 2 | 3 | 1 | 0 |
| T | 2 | 2 | 3 | 2 | 2 | 1 | 0 |
| G | 1 | 1 | 1 | 2 | 1 | 2 | 0 |
| С | 0 | 1 | 0 | 0 | 0 | 0 | 1 |

**Step 3: Backtracking** 

|   | A | C | T             | G | A | G | C |
|---|---|---|---------------|---|---|---|---|
| A | 6 | 5 | 4             | 3 | 3 | 1 | 0 |
| T | 4 | 4 | <b>&gt;</b> 5 | 3 | 2 | 1 | 0 |
| G | 3 | 3 | 3             | 4 | 2 | 1 | 0 |
| A | 4 | 3 | 2             | 2 | 3 | 1 | 0 |
| Т | 2 | 2 | 3             | 2 | 2 | 1 | 0 |
| G | 1 | 1 | 1             | 2 | 1 | 2 | 0 |
| С | 0 | 1 | 0             | 0 | 0 | 0 | 1 |

Follow largest numbers starting from top-left going down and to the right

**Step 3: Backtracking** 

|   | A | C | T             | G | A | G | С |
|---|---|---|---------------|---|---|---|---|
| A | 6 | 5 | 4             | 3 | 3 | 1 | 0 |
| Т | 4 | 4 | <b>&gt;</b> 5 | 3 | 2 | 1 | 0 |
| G | 3 | 3 | 3             | 4 | 2 | 1 | 0 |
| A | 4 | 3 | 2             | 2 | 3 | 1 | 0 |
| Т | 2 | 2 | 3             | 2 | 2 | 1 | 0 |
| G | 1 | 1 | 1             | 2 | 1 | 2 | 0 |
| С | 0 | 1 | 0             | 0 | 0 | 0 | 1 |

Follow largest numbers starting from top-left going down and to the right

**Step 3: Backtracking** 

|   | A | C | T             | G | A          | G | C |
|---|---|---|---------------|---|------------|---|---|
| A | 6 | 5 | 4             | 3 | 3          | 1 | 0 |
| Т | 4 | 4 | <b>&gt;</b> 5 | 3 | 2          | 1 | 0 |
| G | 3 | 3 | 3             | 4 | 2          | 1 | 0 |
| A | 4 | 3 | 2             | 2 | <b>3</b> 3 | 1 | 0 |
| Т | 2 | 2 | 3             | 2 | 2          | 1 | 0 |
| G | 1 | 1 | 1             | 2 | 1          | 2 | 0 |
| С | 0 | 1 | 0             | 0 | 0          | 0 | 1 |

Follow largest numbers starting from top-left, going down and to the right

**Step 4: Generate alignment** 

|   | A | C | T             | G | A          | G | С |
|---|---|---|---------------|---|------------|---|---|
| A | 6 | 5 | 4             | 3 | 3          | 1 | 0 |
| Т | 4 | 4 | <b>&gt;</b> 5 | 3 | 2          | 1 | 0 |
| G | 3 | 3 | 3             | 4 | 2          | 1 | 0 |
| A | 4 | 3 | 2             | 2 | <b>3</b> 3 | 1 | 0 |
| Т | 2 | 2 | 3             | 2 | 2          | 1 | 0 |
| G | 1 | 1 | 1             | 2 | 1          | 2 | 0 |
| C | 0 | 1 | 0             | 0 | 0          | 0 | 1 |

Horizontal seq Vertical seq Gap \ Step 4: Generate alignment

|   | A | С          | T             | G | A          | G | С |
|---|---|------------|---------------|---|------------|---|---|
| A | 6 | <b>1</b> 5 | 4             | 3 | 3          | 1 | 0 |
| T | 4 | 4          | <b>&gt;</b> 5 | 3 | 2          | 1 | 0 |
| G | 3 | 3          | 3             | 4 | 2          | 1 | 0 |
| A | 4 | 3          | 2             | 2 | <b>3</b> 3 | 1 | 0 |
| Т | 2 | 2          | 3             | 2 | 2          | 1 | 0 |
| G | 1 | 1          | 1             | 2 | 1          | 2 | 0 |
| С | 0 | 1          | 0             | 0 | 0          | 0 | 1 |

Horizontal seq Vertical seq A-T

ACT

**Step 4: Generate alignment** 

|   | A | C | T             | G | A          | G | С |
|---|---|---|---------------|---|------------|---|---|
| A | 6 | 5 | 4             | 3 | 3          | 1 | 0 |
| T | 4 | 4 | <b>&gt;</b> 5 | 3 | 2          | 1 | 0 |
| G | 3 | 3 | 3             | 4 | 2          | 1 | 0 |
| A | 4 | 3 | 2             | 2 | <b>4</b> 3 | 1 | 0 |
| T | 2 | 2 | 3             | 2 | 2          | 1 | 0 |
| G | 1 | 1 | 1             | 2 | 1          | 2 | 0 |
| С | 0 | 1 | 0             | 0 | 0          | 0 | 1 |

Horizontal seq ACTG Vertical seq A-TG

**Step 4: Generate alignment** 

|   | A | C | T             | G | A          | G | С |
|---|---|---|---------------|---|------------|---|---|
| A | 6 | 5 | 4             | 3 | 3          | 1 | 0 |
| T | 4 | 4 | <b>&gt;</b> 5 | 3 | 2          | 1 | 0 |
| G | 3 | 3 | 3             | 4 | 2          | 1 | 0 |
| A | 4 | 3 | 2             | 2 | <b>3</b> 3 | 1 | 0 |
| T | 2 | 2 | 3             | 2 | 2          | 1 | 0 |
| G | 1 | 1 | 1             | 2 | 1          | 2 | 0 |
| C | 0 | 1 | 0             | 0 | 0          | 0 | 1 |

Horizontal seq Vertical seq A-TGA

ACTGA

**Step 4: Generate alignment** 

|   | A | C | T             | G | A          | G | С |
|---|---|---|---------------|---|------------|---|---|
| A | 6 | 5 | 4             | 3 | 3          | 1 | 0 |
| Т | 4 | 4 | <b>&gt;</b> 5 | 3 | 2          | 1 | 0 |
| G | 3 | 3 | 3             | 4 | 2          | 1 | 0 |
| A | 4 | 3 | 2             | 2 | <b>3</b> 3 | 1 | 0 |
| T | 2 | 2 | 3             | 2 | 2          | 1 | 0 |
| G | 1 | 1 | 1             | 2 | 1          | 2 | 0 |
| C | 0 | 1 | 0             | 0 | 0          | 0 | 1 |

Horizontal seq ACTGA-Vertical seq A-TGAG

**Step 4: Generate alignment** 

|   | A | C | T             | G | A          | G | С |
|---|---|---|---------------|---|------------|---|---|
| A | 6 | 5 | 4             | 3 | 3          | 1 | 0 |
| T | 4 | 4 | <b>&gt;</b> 5 | 3 | 2          | 1 | 0 |
| G | 3 | 3 | 3             | 4 | 2          | 1 | 0 |
| A | 4 | 3 | 2             | 2 | <b>3</b> 3 | 1 | 0 |
| T | 2 | 2 | 3             | 2 | 2          | 1 | 0 |
| G | 1 | 1 | 1             | 2 | 1          | 2 | 0 |
| C | 0 | 1 | 0             | 0 | 0          | 0 | 1 |

Horizontal seq ACTGA-C Vertical seq A-TGAGC

# Optimal global alignment

### Local alignment

A **global** alignment is often not appropriate as only parts of sequences may be conserved

A local alignment only covers parts of the sequences

The **Smith-Waterman** algorithm finds the **best local alignment** between 2 sequences

Local alignment

E S G

I I I

E S G

# Local alignment

# A **local alignment** of 2 sequences is an alignment between **parts** of the 2 sequences

E.g. Two proteins may be very similar in a functional site, but be very dissimilar outside that region

A global alignment of such sequences would have:

- (i) lots of matches in the region of high sequence similarity
- (ii) lots of mismatches & gaps (insertions/deletions) outside the region of similarity

It makes sense to find the best local alignment instead

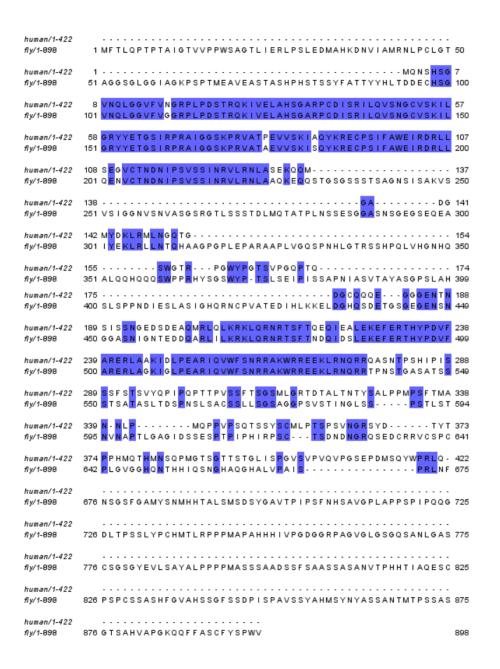

Alignment of an orthologous protein in D.melanogaster vs H.sapiens

Not suitable for global alignment

2 main regions of similarity

Better to use local alignment

Example – align TCGA to GAC

| 0 | _ | Т  | С          | G  | Α  |
|---|---|----|------------|----|----|
| - | 0 | 0  | 0          | 0  | 0  |
| G | 0 | -1 | -1         | 1  | -1 |
| Α | 0 | -1 | <b>-</b> 2 | -1 | 2  |
| С | 0 | -1 | 0          | -2 | 0  |

Example – align TCGA to GAC

| 0 | _ | T | С | G | A |
|---|---|---|---|---|---|
| _ | 0 | 0 | 0 | 0 | 0 |
| G | 0 |   |   |   |   |
| Α | 0 |   |   |   |   |
| С | 0 |   |   |   |   |

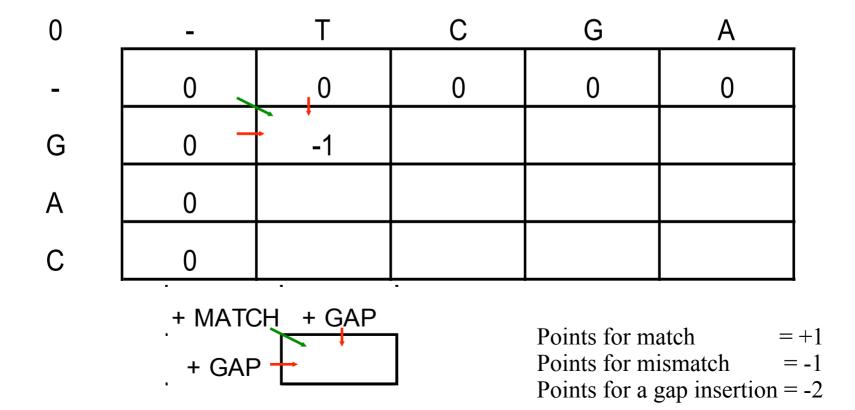

| 0 | _ | T               | С | G | A |
|---|---|-----------------|---|---|---|
| - | 0 | 0               | 0 | 0 | 0 |
| G | 0 | <sub>1</sub> -1 |   |   |   |
| Α | 0 | -1              |   |   |   |
| С | 0 |                 |   |   |   |

| 0 | -   | T               | С | G | A |
|---|-----|-----------------|---|---|---|
| - | 0   | 0               | 0 | 0 | 0 |
| G | 0 _ | <sub>1</sub> -1 |   |   |   |
| Α | 0   | ↓<br> -1        |   |   |   |
| С | 0   | -1              |   |   |   |

Example – align TCGA to GAC

| 0 | _   | Т   | С   | G           | Α  |
|---|-----|-----|-----|-------------|----|
| - | 0 、 | 0 、 | 0 、 | 0 、         | 0  |
| G | 0   | -1  | -1  | 1           | -1 |
| Α | 0   | -1  | -2  | -1          | 2  |
| С | 0   | -1  | 0 — | <b>-</b> -2 | 0  |

# Backtracking and final local alignment

| 0 | _ | Т  | С  | G  | Α  |
|---|---|----|----|----|----|
| - | 0 | 0  | 0  | 0  | 0  |
| G | 0 | -1 | -1 | 1  | -1 |
| Α | 0 | -1 | -2 | -1 | 2  |
| С | 0 | -1 | 0  | -2 | 0  |

#### Smith-Waterman – more details

http://www.youtube.com/watch?v=IVRSFaGCGeE

# **Dynamic programming**

- Needleman-Wunsch and Smith-Waterman are a class of methods known as 'Dynamic Programming'
- Guaranteed to give you the best possible alignment
- In biology, this algorithm is very inefficient because any 2 randomly selected DNA fragments in a database are are unlikely to have any similarity
- Therefore, these methods take a long time to run

# BLAST – Basic Local Alignment Search Tool

# **Background – BLAST**

- Primarily designed to identify homologous sequences
  - Blast is a hashed seed-extend algorithm
  - Negative selection
  - Only some parts of a sequence are usually constrained

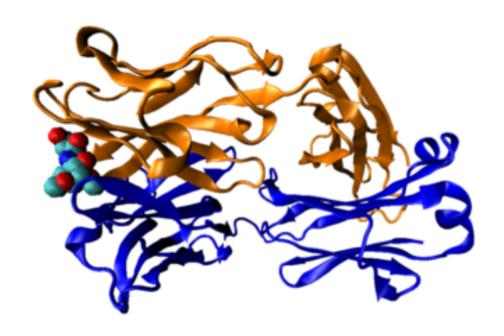

# **BLAST - Original version**

#### Example:

Seed size = 4, No mismatches in seed

The matching word GGTC initiates an alignment

Extension to the left and right with no gaps until alignment score falls below 50%

Output:
GTAAGGTCC
GTTAGGTCC

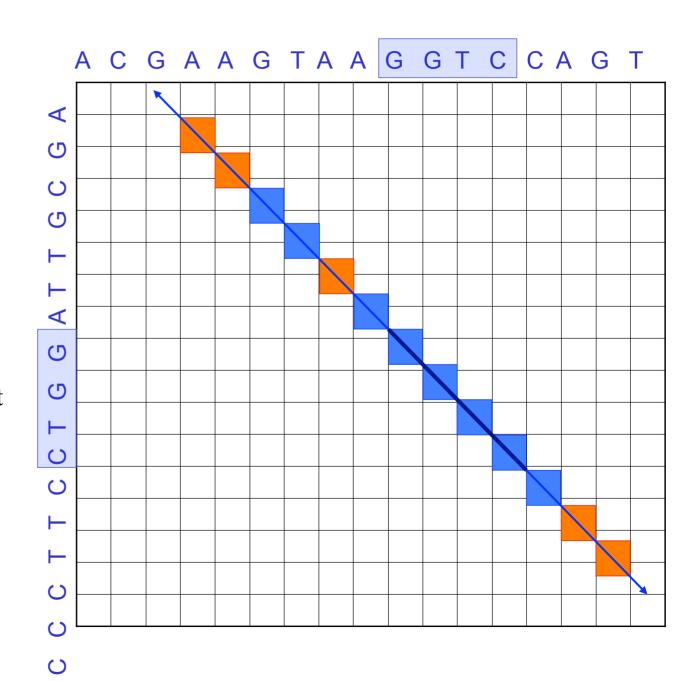

# **BLAST - Original algorithm**

- Finding seeds significantly increases the speed of BLAST compared to doing a full local alignment over a whole sequence
- Will not guarantee the best solution
- BLAST first finds highly conserved or identical sequences which are then extended with a local alignment.

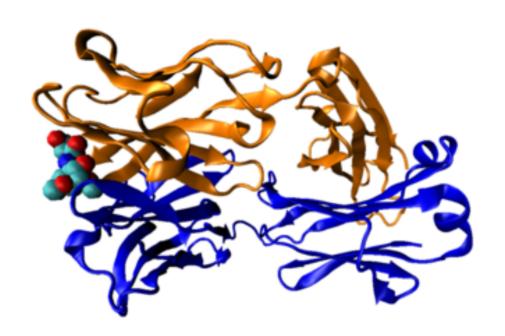

# BLAST – Speed (or lack thereof)

- Typically BLAST will take approximately 0.1 − 1 second to search 1 sequence against a database
- Depends on size of database, e-value cutoff and number of hits to report selected
- 60 million reads equates to 70 CPU days!
- Even on multi-core systems this is too long!
- Especially if you have multiple samples!
- This is still true of FPGA and SIMD (vectorised) implementations of BLAST

#### When NOT to use *BLAST*

- A typical situation: you have lots DNA sequences and want to extend it or find where on a genome it maps.
- In other words, you want an **exact** or **near-exact** match to a sequence that is part of an **assembled genome**.
- Short reads require very fast algorithms for finding near-exact matches in genomic sequences:
  - BLAT
    - Highly recommended: the BLAT paper (Kent WJ (2003) *Genome Res* 12:656-64) very well written
  - SOAP
  - Bowtie/Bowtie 2
  - MAQ
  - BWA
  - Shrimp2

#### **Contents**

- Alignment algorithms for short-reads
  - Background Blast (why can't we use it?)
  - Adapting hashed seed-extend algorithms to work with shorter reads
  - Indel detection
  - Suffix/Prefix Tries
  - Other alignment considerations
  - Typical alignment pipeline
  - New methods of variant calling

# Adapting hashed seed-extend algorithms to work with shorter reads

- Improve seed matching sensitivity
  - Allow mismatches within seed
    - -BLAST
  - Allow mismatches + Adopt spaced-seed approach
    - -ELAND, SOAP, MAQ, RMAP, ZOOM
  - Allow mismatches + Spaced-seeds + Multi-seeds
    - SSAHA2, BLAT, ELAND2
- Above and/or Improve speed of local alignment for seed extension
  - Single Instruction Multiple Data
    - Shrimp2, CLCBio
  - Reduce search space to region around seed

# Hashed seed-extend algorithms

- These are most similar to BLAST
- Are not designed to work with large databases

#### 2 step process

- Identify a match to the seed sequence in the reference
- Extend match using sensitive (but slow) Smith-Waterman algorithm (dynamic programming)

#### Reference sequence:

#### **Short read:**

**GTCATCGTACGATCGATAGATCGATCGGCTA** 

Note that the short read has 1 difference wrt to reference

#### Reference sequence:

#### **Short read:**

GTCATCGTACG ATCGATAGATCG ATCGATCGGCTA

11bp word 11bp word 11bp word

The algorithm will try to match each word to the reference. If there is a match at with any single word it will perform a local alignment to extend the match

Reference sequence:

Seed Extend with Smith Waterman

...ACTGGGTCATCGATCGATCGATCGATCGGCTAGCTA...
GTCATCGTACÆTCGAACGATCGATCGGCTA

**Short read:** 

GTCATCGTACG ATCGATAGATCG ATCGATCGGCTA

Here the algorithm is able to match the short read with a word length of 11bp

#### Reference sequence:

#### **Short read:**

GTCATCGTACGATCGATCGATCGATCGGCAA

Note that the short read has 3 differences Possibly sequencing errors, possibly SNPs

#### Reference sequence:

#### **Short read:**

GTCATCGTACG ATCGATCGATCG

11 TOP WORT CGGCAA 11 bp word

11bp word

Note that the short read has 3 differences

#### Reference sequence:

#### **Short read:**

GTCATCGTACG ATCGATCGATCG
ATCGATCGGCAA

No seeds match

Therefore the algorithm would find no hits at all!

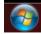

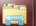

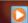

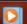

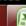

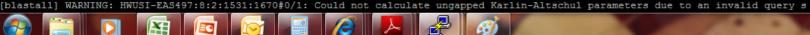

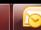

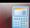

equence or its translation. Please verify the query sequence(s) and/or filtering options

equence or its translation. Please verify the query sequence(s) and/or filtering options

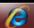

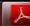

[blastall] WARNING: HWUSI-EAS497:8:2:1531:1410#0/1: Could not calculate ungapped Karlin-Altschul parameters due to an invalid query s

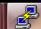

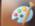

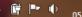

\_ 0 X

# Adapting hashed seed-extend algorithms to work with shorter reads

- Improve seed matching sensitivity
  - Allow mismatches within seed
    - -BLAST
  - Allow mismatches + Adopt spaced-seed approach
    - ELAND, SOAP, MAQ, RMAP, ZOOM
  - Allow mismatches + Spaced-seeds + Multi-seeds
    - SSAHA2, BLAT, ELAND2
- Above and/or Improve speed of local alignment for seed extension
  - Single Instruction Multiple Data
    - Shrimp2, CLCBio
  - Reduce search space to region around seed

# Adapting hashed seed-extend algorithms to work with shorter reads

- Improve seed matching sensitivity
  - Allow mismatches within seed
    - -BLAST
  - Allow mismatches + Adopt spaced-seed approach
    - ELAND, MAQ, RMAP, ZOOM
  - Allow mismatches + Spaced-seeds + Multi-seeds
    - SSAHA2, BLAT, ELAND2
- Above and/or Improve speed of local alignment for seed extension
  - Single Instruction Multiple Data
    - Shrimp2, CLCBio
  - Reduce search space to region around seed

#### **Consecutive seed**

Consecutive seed 9bp allowing no mismatches:

ACTCCCATCGTCATCGTACTAGGGATCGTAACA Reference sequence

CCACTGTCCTCCTACATAGGAACGA

SNP 'heavy' read

TC**A**TC**G**TAC

TCCTCCTAC Cannot find seed match due to A->C SNP and G->C SNP

Even allowing for 2 mismatches in the seed - no seeds match. No hits!

### **Spaced seeds**

To increase sensitivity we can used spaced-seeds:

111111111

Consecutive seed template with *length* 9bp

ACTATCATCGTACACAT TCATCGTAC

Reference

Query

11001100110011001

Spaced-seed template with weight 9bp

**ACTATCATCGTACACAT** 

Reference

**ACTCTCACCGTACACAT** 

Query

# **Spaced seeds**

Spaced seed with weight 9bp and no mismatches:

ACTCCCATTGTCATCGTACTTGGGATCGTAACA Reference sequence

CCACTGTAATCGTACATGGGAACGA

SNP 'heavy' read

CCATTGTCATCGTACAT

**CCXXTGXXATXXTAXXT** 

Despite SNPs – seed matched with 0 mismatches

Can now extend with Smith-Waterman or other local alignment

# Spaced seeds

#### Spaced seeds:

- A seed template '111010010100110111' is 55% more sensitive than BLAST's default template '11111111111' for two sequences of 70% similarity
- Typically seeds of length ~30bp and allow up to 2 mismatches in short read datasets

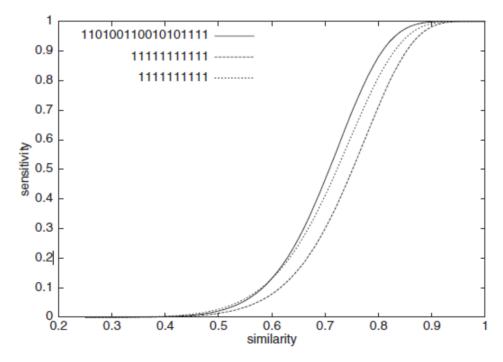

Ma, B. et al. PatternHunter. Bioinformatics Vol 18, No 3, 2002

#### **Contents**

#### Alignment algorithms for short-reads

- Background Blast (why can't we use it?)
- Adapting hashed seed-extend algorithms to work with shorter reads
- Suffix/Prefix Tries
- Indel detection
- Other alignment considerations
- Typical alignment pipeline
- New methods of SNP calling

#### **Suffix-Prefix Trie**

- Trie data structure which stores the suffixes (i.e. ends of a sequence)
- A family of methods which uses a Trie structure to search a reference sequence
  - Bowtie
  - BWA aln (<70bp reads) and MEM algorithm (>70bp reads)
  - SOAP version 2
- Key advantages:
  - Alignment of multiple copies of an identical sequence in the reference only needs to be done once
  - Use of an FM-Index to store Trie can drastically reduce memory requirements (e.g. Human genome can be stored in 2Gb of RAM)
  - Burrows Wheeler Transform to perform fast lookups

#### **Suffix Trie**

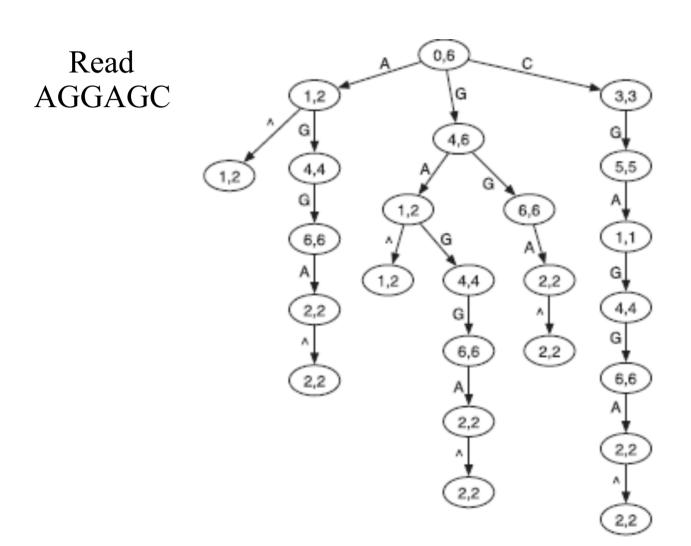

Heng Li & Nils Homer. Sequence alignment algorithms for nextgeneration sequencing. Briefings in Bioinformatics. Vol 11. No 5. 473 483, 2010

#### **Burrows-Wheeler Algorithm**

- Encodes data so that it is easier to compress
- Burrows-Wheeler transform of the word BANANA
- Can later be reversed to recover the original word

| Transformation |                  |                                                                                       |                                                                                       |                       |  |  |  |  |  |
|----------------|------------------|---------------------------------------------------------------------------------------|---------------------------------------------------------------------------------------|-----------------------|--|--|--|--|--|
| Input          | All<br>Rotations | Sorting All Rows in Alphabetical<br>Order by their first letters                      | Taking<br>Last Column                                                                 | Output<br>Last Column |  |  |  |  |  |
| ^BANANA        | ^BANANA          | ANANA   ^B ANA   ^BAN A   ^BANAN BANANA   ^ NANA   ^BA NA   ^BANA ^BANANA     ^BANANA | ANANA   ^B ANA   ^BAN A   ^BANAN BANANA   ^ NANA   ^BA NA   ^BANA ^BANANA     ^BANANA | BNN^AA A              |  |  |  |  |  |

#### **More Burrows-Wheeler**

Input SIX.MIXED.PIXIES.SIFT.SIXTY.PIXIE.DUST.BOXES

Burrows-Wheeler Output TEXYDST.E.IXIXIXXSSMPPS.B..E.S.EUSFXDIIOIIIT

Repeated characters mean that it is easier to compress

Suffix Trie for a bacterial genome would be > 1Tb

We have to compress it

Use FM-Index/BW transform to do this compression

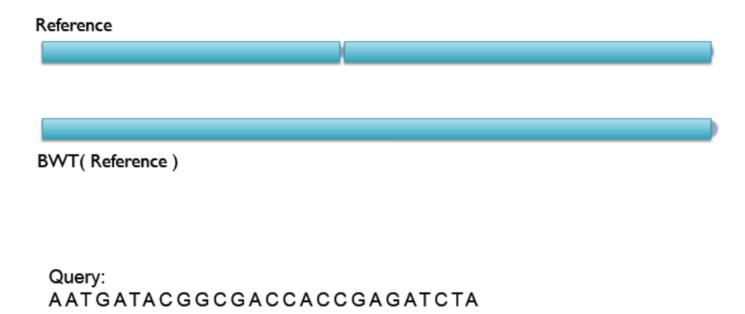

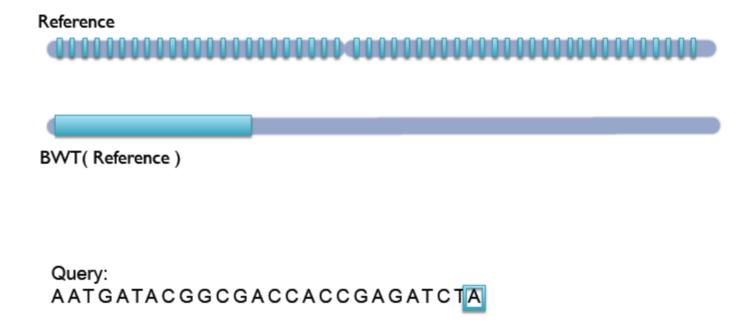

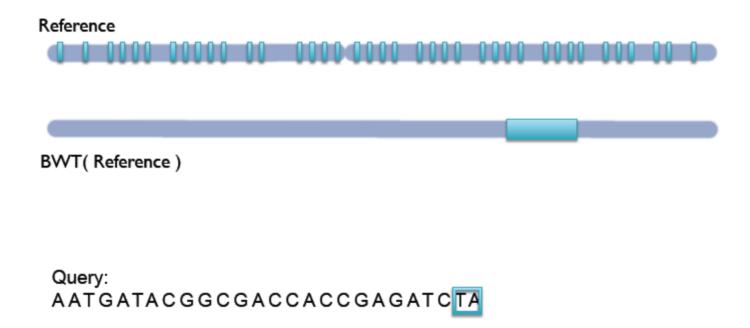

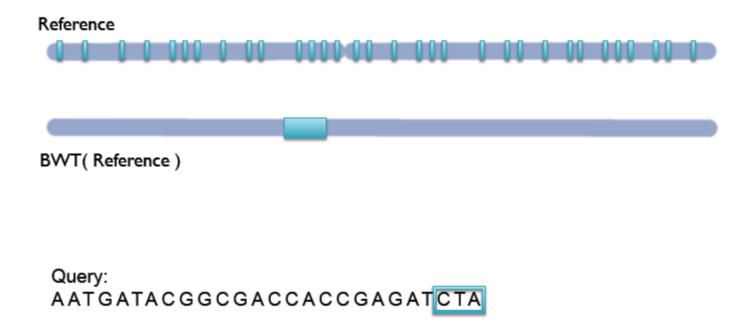

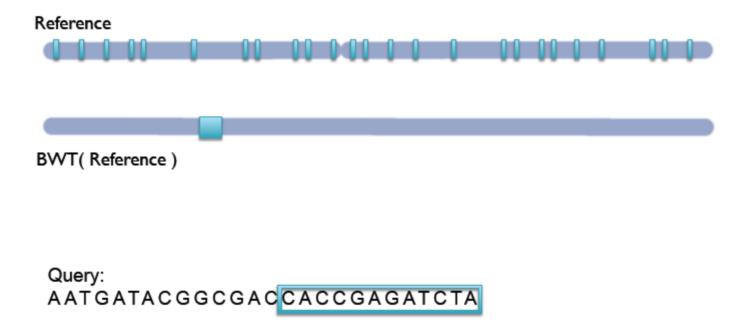

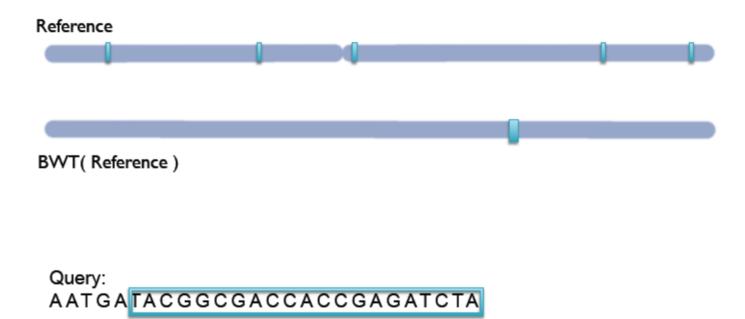

| Reference                         |  |
|-----------------------------------|--|
|                                   |  |
|                                   |  |
|                                   |  |
|                                   |  |
| BWT( Reference )                  |  |
|                                   |  |
|                                   |  |
|                                   |  |
| Query: AATGATACGGCGACCACCGAGATCTA |  |
| AATGATACGGCGACCACCGAGATCTA        |  |

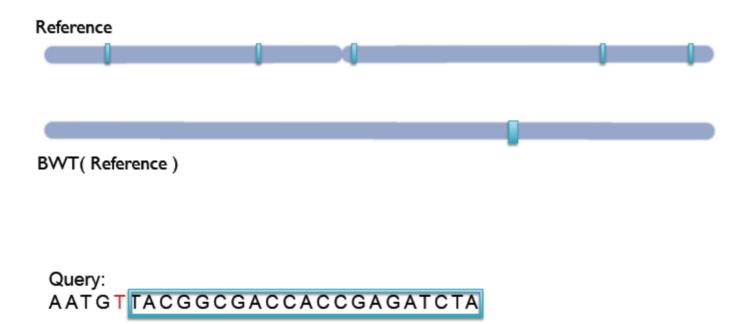

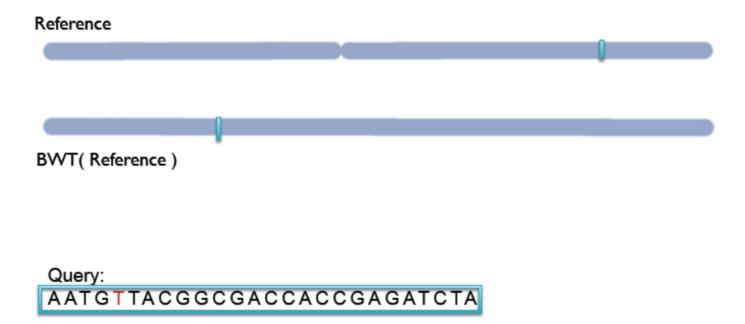

### Bowtie/Soap2 vs. BWA

- Bowtie 1 and Soap2 cannot handle gapped alignments
  - No indel detection => Many false SNP calls

#### **Bowtie/Soap2:**

ACTCCCATTGTCATCGTACTTGGGATCGTAACA Reference

CCATTGTCATCGTACTTGGGATCTA

TCATCGTACTTGGGATCTA

TTGGGATCTA

N.B. Bowtie2 can handle gapped alignments

# Bowtie/Soap2 vs. BWA

- Bowtie 1 and Soap2 cannot handle gapped alignments
  - No indel detection => Many false SNP calls

#### **BWA:**

# ACTCCCATTGTCATCGTACTTGGGGATCGTAACA Reference CCATTGTCATCGTACTTGGGGATC-TA TCATCGTACTTGGGGATC-TA TTGGGGATC-TA

# **Comparison**

#### Hash referenced spaced seeds

- Requires ~50Gb of memory
- Runs 30-fold slower
- Is much simpler to program
- Most sensitive

#### **Indexed Suffix/Prefix Trie**

- Requires <2Gb of memory
- Runs 30-fold faster
- Is much more complicated to program
- Least sensitive

#### There are limits however

With longer 100-300 bp reads, multiple indels or variable regions longer than a few bp are likely to be missed

# ACTCCCATTGTCATCGTACTTGGGGATCGTAACA Reference CCATTGTCAACCATCTAGTAGCT-TA TCAACCATCTAGTAGCT-TA ACCATCTA-TA

#### You only find what you are looking for

• What happens if there are SNPs and Indels in the same region?

Let's assume that the SNP caller made this call of a single SNP:

ATGTATGTA ATGTGTGTA

and the indel caller produced this call of a 3 base deletion:

ATGTATGTA ATGT---TA

Should we assume this is a heterozygous SNP opposite a heterozygous Indel or a more complex locus?

# **Comparison**

- Bowtie's reported 30-fold speed increase over hash-based methods with small loss in sensitivity
- Limitations to Trie-based approaches:
  - Only able to find alignments within a certain 'edit distance'
  - Important to quality clip reads (-q in BWA)
  - Non-A/C/G/T bases on reads are often treated as mismatches
  - Make sure Ns are removed!

Hash based approaches are more suitable for divergent alignments

- Rule of thumb:
  - <2% divergence -> Trie-based
    - -E.g. human alignments
  - >2% divergence -> Seed-extend based approach
    - -E.g. wild mouse strain alignments

# Precision and recall by amount of variation for 4 datasets, by polymorphism: (number of SNPs, Indel size)

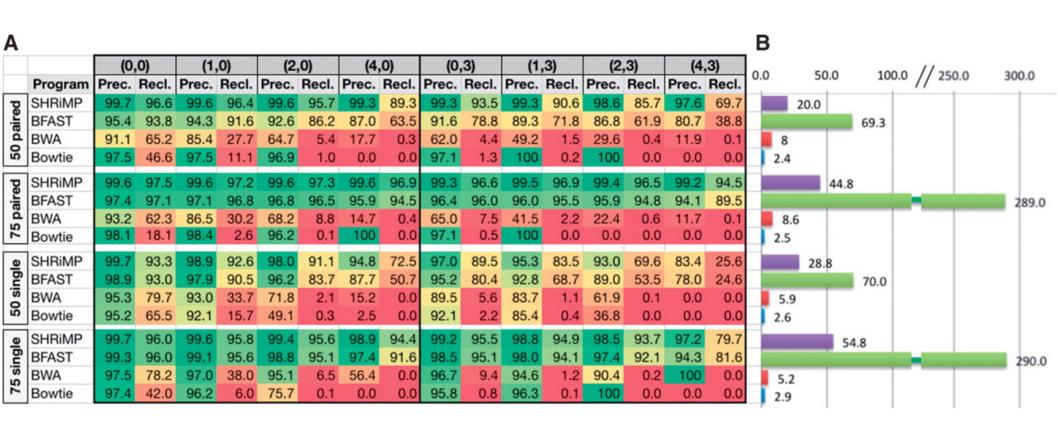

# False discovery rates for variants were ascertained using cFDR for three fungal NGS datasets

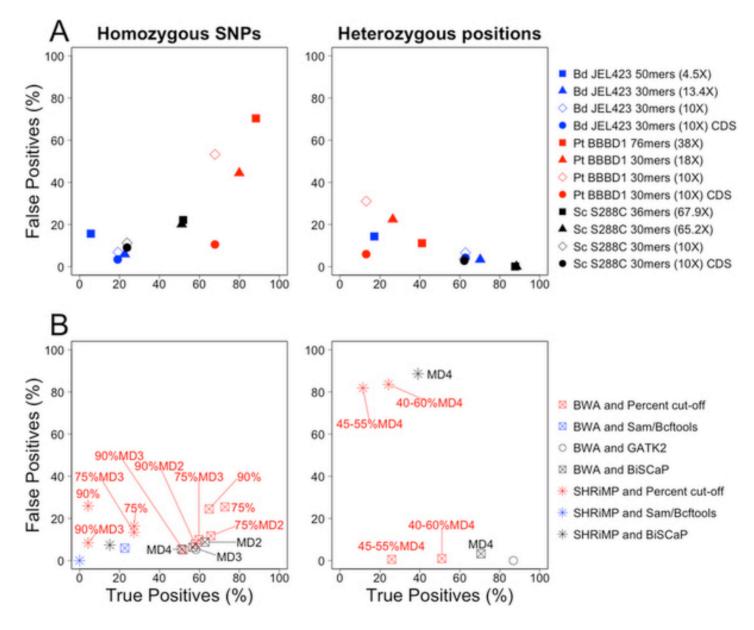

# Summary of open-source short read alignment programs

| Program   | Algorithm     | SoLID | Long reads | Gapped alignment | Paired-end | <b>Quality</b> scores used? |
|-----------|---------------|-------|------------|------------------|------------|-----------------------------|
| Bfast     | Hashing ref   | Yes   | No         | Yes              | Yes        | No                          |
| Bowtie2*  | FM-Index      | Yes   | Yes        | Yes              | Yes        | Yes                         |
| Blat      | Hashing ref   | No    | Yes        | Yes              | No         | No                          |
| BWA       | FM-Index      | Yes   | Yes        | Yes              | Yes        | No                          |
| MAQ       | Hashing reads | Yes   | No         | Yes              | Yes        | Yes                         |
| Mosaik    | Hashing ref   | Yes   | Yes        | Yes              | Yes        | No                          |
| Novoalign | Hashing ref   | No    | No         | Yes              | Yes        | Yes                         |
| Shrimp2   | Hashing ref   | Yes   | Yes        | Yes              | Yes        | Yes                         |
| SOAP2     | FM-Index      | No    | No         | No               | Yes        | Yes                         |
| SSAHA2    | Hashing ref.  | No    | No         | No               | Yes        | Yes                         |

Heng Li & Nils Homer. Sequence alignment algorithms for next-generation sequencing. Briefings in Bioinformatics. Vol 11. No 5. 473 483, 2010

<sup>\*</sup> Bowtie1 does not support gapped alignments

#### Aligner phylogeny

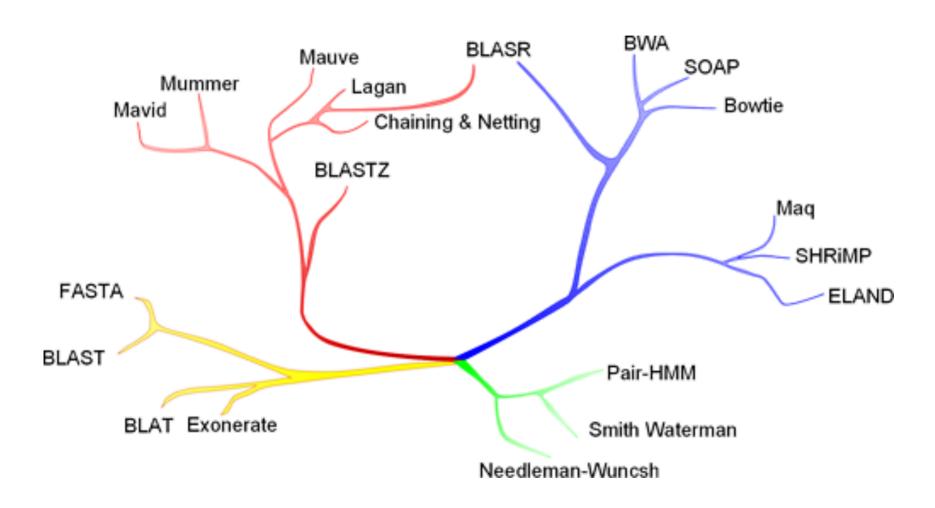

Whole genome Pairwise heuristic Large data set aligners
Sensitive global aligners

#### Sequence read aligners I use

- Genomic alignments BWA-Mem
  - Scales well with read lengths and will tolerate more errors as read lengths increase
- Bowtie2/Tophat for RNA-seq alignment
  - Splice aware and fits into a nice eco-system of tools to perform abundance expression (Cufflinks) and visualisation (cummeRbund)
- BLASR
  - Designed for PacBio reads

# Alignment format for short reads – Sequence AlignMent (SAM format)

- Plain text format human readable (sort-of)
- Eleven mandatory fields and a variable amount of optional fields.
- The optional fields are a key-value pair of TAG:TYPE:VALUE. These store extra information
- Can be converted to Binary AlignMent format (BAM) to save space and speed up look-up operations using SAMTools

# Alignment format for short reads – Sequence AlignMent (SAM format)

Table 1. Mandatory fields in the SAM format

| No. | Name  | Description                                        |
|-----|-------|----------------------------------------------------|
| 1   | QNAME | Query NAME of the read or the read pair            |
| 2   | FLAG  | Bitwise FLAG (pairing, strand, mate strand, etc.)  |
| 3   | RNAME | Reference sequence NAME                            |
| 4   | POS   | 1-Based leftmost POSition of clipped alignment     |
| 5   | MAPQ  | MAPping Quality (Phred-scaled)                     |
| 6   | CIGAR | Extended CIGAR string (operations: MIDNSHP)        |
| 7   | MRNM  | Mate Reference NaMe ('=' if same as RNAME)         |
| 8   | MPOS  | 1-Based leftmost Mate POSition                     |
| 9   | ISIZE | Inferred Insert SIZE                               |
| 10  | SEQ   | Query SEQuence on the same strand as the reference |
| 11  | QUAL  | Query QUALity (ASCII-33=Phred base quality)        |

# **SAM format – Optional fields**

| Tag | Type         | Description                                                                                       |  |  |  |  |  |  |  |  |
|-----|--------------|---------------------------------------------------------------------------------------------------|--|--|--|--|--|--|--|--|
| X?  | ?            | Reserved fields for end users (together with Y? and Z?)                                           |  |  |  |  |  |  |  |  |
| AM  | i            | The smallest template-independent mapping quality of fragments in the rest                        |  |  |  |  |  |  |  |  |
| AS  | i            | Alignment score generated by aligner                                                              |  |  |  |  |  |  |  |  |
| BQ  | $\mathbf{Z}$ | Offset to base alignment quality (BAQ), of the same length as the read sequence. At the           |  |  |  |  |  |  |  |  |
|     |              | <i>i</i> -th read base, $BAQ_i = Q_i - (BQ_i - 64)$ where $Q_i$ is the <i>i</i> -th base quality. |  |  |  |  |  |  |  |  |
| CM  | i            | Edit distance between the color sequence and the color reference (see also NM)                    |  |  |  |  |  |  |  |  |
| CQ  | $\mathbf{Z}$ | Color read quality on the original strand of the read. Same encoding as QUAL; same                |  |  |  |  |  |  |  |  |
|     |              | length as CS.                                                                                     |  |  |  |  |  |  |  |  |
| CS  | $\mathbf{Z}$ | Color read sequence on the original strand of the read. The primer base must be included.         |  |  |  |  |  |  |  |  |
| E2  | $\mathbf{Z}$ | The 2nd most likely base calls. Same encoding and same length as QUAL.                            |  |  |  |  |  |  |  |  |
| FI  | i            | The index of fragment in the template.                                                            |  |  |  |  |  |  |  |  |
| FS  | $\mathbf{Z}$ | Fragment suffix.                                                                                  |  |  |  |  |  |  |  |  |
| LB  | $\mathbf{Z}$ | Library. Value to be consistent with the header RG-LB tag if QRG is present.                      |  |  |  |  |  |  |  |  |
| НО  | i            | Number of perfect hits                                                                            |  |  |  |  |  |  |  |  |
| H1  | i            | Number of 1-difference hits (see also NM)                                                         |  |  |  |  |  |  |  |  |
| H2  | i            | Number of 2-difference hits                                                                       |  |  |  |  |  |  |  |  |
| HI  | i            | Query hit index, indicating the alignment record is the i-th one stored in SAM                    |  |  |  |  |  |  |  |  |
| IH  | i            | Number of stored alignments in SAM that contains the query in the current record                  |  |  |  |  |  |  |  |  |
| MD  | $\mathbf{Z}$ | String for mismatching positions. Regex: $[0-9]+(([ACGTN] ^[ACGTN]+)[0-9]+)*^1$                   |  |  |  |  |  |  |  |  |
| MQ  | i            | Mapping quality of the mate/next fragment                                                         |  |  |  |  |  |  |  |  |
| NH  | i            | Number of reported alignments that contains the query in the current record                       |  |  |  |  |  |  |  |  |
| NM  | i            | Edit distance to the reference, including ambiguous bases but excluding clipping                  |  |  |  |  |  |  |  |  |
| OQ  | $\mathbf{Z}$ | Original base quality (usually before recalibration). Same encoding as QUAL.                      |  |  |  |  |  |  |  |  |
| 0P  | i            | Original mapping position (usually before realignment)                                            |  |  |  |  |  |  |  |  |
| OC  | $\mathbf{Z}$ | Original CIGAR (usually before realignment)                                                       |  |  |  |  |  |  |  |  |
| PG  | $\mathbf{Z}$ | Program. Value matches the header PG-ID tag if QPG is present.                                    |  |  |  |  |  |  |  |  |
| PQ  | i            | Phred likelihood of the template, conditional on both the mapping being correct                   |  |  |  |  |  |  |  |  |
| PU  | $\mathbf{Z}$ | Platform unit. Value to be consistent with the header RG-PU tag if @RG is present.                |  |  |  |  |  |  |  |  |
| Q2  | $\mathbf{Z}$ | Phred quality of the mate/next fragment. Same encoding as QUAL.                                   |  |  |  |  |  |  |  |  |
| R2  | $\mathbf{Z}$ | Sequence of the mate/next fragment in the template.                                               |  |  |  |  |  |  |  |  |
| RG  | $\mathbf{Z}$ | Read group. Value matches the header RG-ID tag if QRG is present in the header.                   |  |  |  |  |  |  |  |  |
| SM  | i            | Template-independent mapping quality                                                              |  |  |  |  |  |  |  |  |
| TC  | i            | The number of fragments in the template.                                                          |  |  |  |  |  |  |  |  |
| U2  | $\mathbf{Z}$ | Phred probility of the 2nd call being wrong conditional on the best being wrong. The              |  |  |  |  |  |  |  |  |
|     |              | same encoding as QUAL.                                                                            |  |  |  |  |  |  |  |  |
| UQ  | i            | Phred likelihood of the fragment, conditional on the mapping being correct                        |  |  |  |  |  |  |  |  |

# **SAM output**

|                                              |   |          |       |            | amaxw   | ell@pinfi | sh:~/ecoli/ | /illum/b | wamem/i4r | m1_1/seq | Assist1/result                                                                                      |
|----------------------------------------------|---|----------|-------|------------|---------|-----------|-------------|----------|-----------|----------|----------------------------------------------------------------------------------------------------|
| [amaxwell@pinfish result]\$ head -10 aln.sam |   |          |       |            |         |           |             |          |           |          |                                                                                                    |
| @SQ SN:gi 49175990 ref NC_000913.2  LN:46    |   |          |       |            |         |           |             |          |           |          |                                                                                                    |
| HWI-EAS397:8:1:1067:18713#CTTGTA 16          |   | 49175990 | ref N | C_000913.2 | 2909788 | 35        | 13S36M      |          |           | Θ        | TACAATAACCCCCCGCCCCTGGGTAATAAAGCCGACAATCTCATCTCCA BBBBBBBBBBBBBBBBBBAaa\^``\V_dKWdfac               |
| affccffcY]adcL]^Y NM:i:1 AS:i:31 XS:i:       |   |          |       |            |         |           |             |          |           |          |                                                                                                    |
| HWI-EAS397:8:1:1070:11813#CTTGTA 16          |   | 49175990 | ref N | C_000913.2 | 4516890 | 24        | 49M         |          |           | Θ        | CGTCGGTGCTAAAGCAGGTCAGCGCTGGCTGTTTTACGCGTATGACAGG BaYa[\KaaOGVHLZLIXH`]VaJR]V]V_J]                  |
| Qca]\aaS[J_aacccc NM:i:2 AS:i:39 XS:i:       |   |          |       |            |         |           |             |          |           |          |                                                                                                    |
| HWI-EAS397:8:1:1070:11813#CTTGTA 256         |   |          |       | C_000913.2 | 278711  |           | 30M19H      |          | Θ         | Θ        | * * NM:i:0 AS:i:30                                                                                  |
| HWI-EAS397:8:1:1070:11813#CTTGTA 256         |   |          |       | C_000913.2 | 290182  | Θ         | 30M19H      |          | Θ         | Θ        | * * NM:i:0 AS:i:30                                                                                  |
| HWI-EAS397:8:1:1070:11813#CTTGTA 272         |   |          |       | C_000913.2 | 1049415 |           | 19H30M      |          | Θ         | Θ        | * * NM:i:0 AS:i:30                                                                                  |
| HWI-EAS397:8:1:1121:19907#CTTGTA 0           |   | 49175990 | ref N | C_000913.2 | 953460  | 60        | 49M         |          | Θ         | Θ        | AGAGAGAAGCAAATGCCGCCAACCAGTTTTGCCATGCCGAAGGGCATTG SIaJaL^ZT`[da^WcacfK^acSacfffff[                  |
| cY^dcdd^f]\]cffff NM:i:0 AS:i:49 XS:i:       | Θ |          |       |            |         |           |             |          |           |          |                                                                                                    |
| HWI-EAS397:8:1:1138:20219#CTTGTA 4           |   | Θ        | Θ     |            |         | Θ         | Θ           | TAAAA    | AAAGGCCAT | AACCTGCC | ${\tt GCTTTGTATAAAAAAAGGGCCCGCG} Yd[{\tt cK^}_wdc\dada]df[fccff_f_ffffcfdcdbbbbbbbbbbbbbbbbbbbbbbb$ |
| S:i:0 XS:i:0                                 |   |          |       |            |         |           |             |          |           |          |                                                                                                    |
| HWI-EAS397:8:1:1149:21173#GTTGTA 4           |   | Θ        | Θ     |            |         | Θ         | Θ           | GTTCG    | TTTTTTTG  | TACAGTGC | CCAACATCTGCTCCCGGCCAATGGTGGC Scc_ZccccaVZR^[W_KM_\^VSQ]\\\aS^aVaXL]WY^^IaaaB A                      |
| S:i:0 XS:i:0                                 |   |          |       |            |         |           |             |          |           |          |                                                                                                    |
| HWI-EAS397:8:1:1152:20684#CTTGTA 4           |   | Θ        | Θ     |            |         | Θ         | Θ           | GCTGAT   | TGCGTACGT | GAAAGGGC | CGGGACACCTTGGATGTATGGTTTGAGT aQ^aZ^MOaXOX_V\_cc_BBBBBBBBBBBBBBBBBBBBBBBBBBBBBBBBB                   |
| S:i:0 XS:i:0                                 |   |          |       |            |         |           |             |          |           |          |                                                                                                    |
| [amaxwell@pinfish result]\$                  |   |          |       |            |         |           |             |          |           |          |                                                                                                    |

#### **Contents**

#### Alignment algorithms for short-reads

- Background Blast (why can't we use it?)
- Adapting hashed seed-extend algorithms to work with shorter reads
- Indel detection
- Suffix/Prefix Tries
- Other alignment considerations
- Typical alignment pipeline
- New methods of SNP calling

### Other alignment considerations

- Indel detection
- Effect of paired-end alignments
- Using base quality to inform alignments
- PCR duplicates
- Methylation experiments bisulfite treated reads
- Multi-mapping reads
- Aligning spliced-reads from RNA-seq experiments
- Local realignment to improve SNP/Indel detection
- Platform specific errors
- Unmapped reads

#### **Indel detection**

Spaced seed with weight 9bp and no mismatches:

ACTCCCATTGTCATCGTACTTGGGATCGTAACA Reference sequence

CCATTGTCATGTACTTGGGATCGT

Read containing a

deletion

**CCATTGTCATCGTACAT** 

CCXXTGXXATXXACXXG

Seed not matched due to frame shift caused by gap

No seed match. No alignment!

#### **Indel detection**

#### **Reference sequence:**

Seed Extend with Smith Waterman

Most alignment programs can only detect gaps in Smith-Waterman phase once a seed has been identified. Some algorithms (e.g. Bowtie) do not allow gaps at this stage to improve speed

This reduces sensitivity especially with multiple insertions in a small region

#### **Indel detection**

- Some algorithms do allow gaps within seed
  - Indel seeds for homology search *Bioinformatics* (2006) 22(14): e341-e349 doi:10.1093/bioinformatics/btl263
  - Weese D, Emde AK, Rausch T, et al. RazerS-fast read mapping with sensitivity control. Genome Res 2009;19:1646–54
  - Rumble SM, Lacroute P, Dalca AV, et al. SHRiMP: accurate mapping of short color-space reads. PLoS Comput Biol 2009;5:e1000386
- Use of multiple seeds
  - Especially useful for longer reads (>50bp)
  - Li R, Li Y, Kristiansen K, et al. SOAP: short oligonucleotide alignment program. Bioinformatics 2008;24:713–4
  - Jiang H, Wong WH. SeqMap: mapping massive amount of oligonucleotides to the genome. Bioinformatics 2008;24: 2395–6

#### Paired-end reads are important

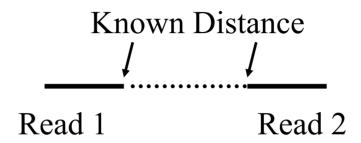

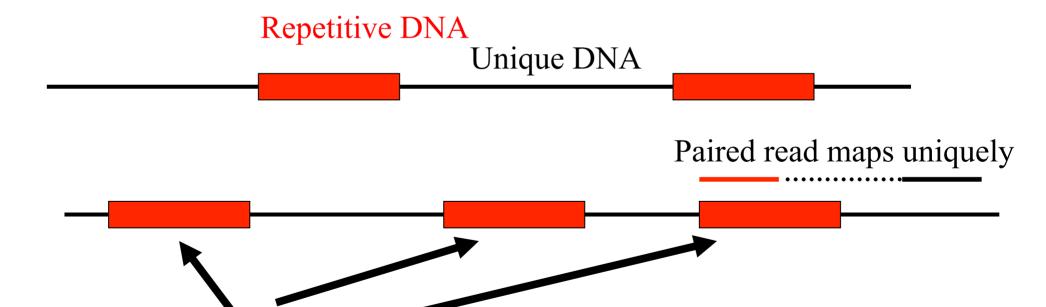

Single read maps to multiple positions

#### Effect of paired-end alignments

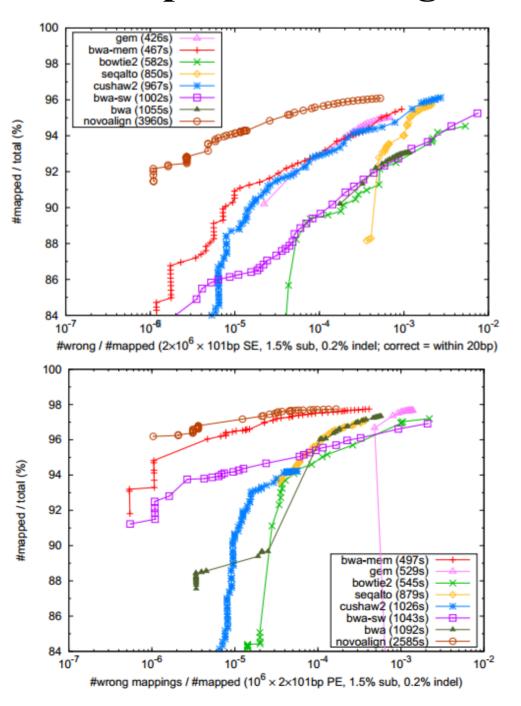

**BWA-MEM** 

http://arxiv.org/pdf/ 1303.3997v2.pdf

## Effect of coverage on SNP call accuracy

- Depends on ploidy
- Bacterial genomes can get away with 10-20x
- For human genomes and other diploids 30x
- Poly-ploids (e.g wheat) may need much higher coverage

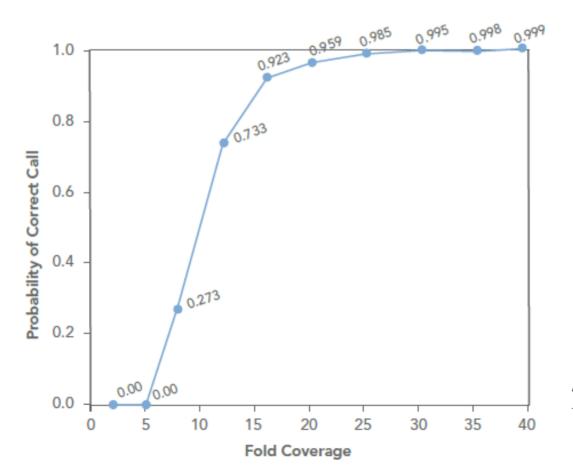

Source – Illumina Tech Note Human diploid sample

#### **PCR** duplicates

- 2<sup>nd</sup> generation sequencers are not single-molecule sequencers
  - All have at least one PCR amplification step
  - Can result in duplicate DNA fragments
  - This can bias SNP calls or introduce false SNPs

- Generally duplicates only make up a small fraction of the results
  - Good libraries have < 2-3% of duplicates
  - SAMtools and Picard can identify and remove these when aligned against a reference genome
  - Debatable whether do this for RNA-seq and ChIP-seq
    - Depends on the complexity of the sample

# **PCR** duplicates

| 8661 8671        |              | 8681 8691         |                                         | 8711        | 87Z1                                    | 8731                | 8741                                    | 8751        | 8761                    | 8771 8781         |
|------------------|--------------|-------------------|-----------------------------------------|-------------|-----------------------------------------|---------------------|-----------------------------------------|-------------|-------------------------|-------------------|
| 901TCCCACTCTCAG  | <b>VCV</b>   | .TGAGAAAAAGTGAGGC | CATGGGTTTCTGGGC                         | TGGTACAGGAG | CTCGATGTGC                              | TTCTCTCTA           | CAAGACTGGTO                             | GAGGGAAAGGT | GTAACCTGTT              | TGTCAGCCACAACATCT |
|                  | .м.          |                   | • • • • • • • • • • • • • • • • • • • • | •••••       | • • • • • • • • • • • • • • • • • • • • | • • • • • • • • • • | • • • • • • • • • • • • • • • • • • • • |             | • • • • • • • • • • • • |                   |
| AGCTCCCACTCTCAG  | NCA.         | TG                | tgggtttctgggc                           |             |                                         |                     |                                         |             |                         |                   |
| AGCTCCCACTCTCAG  | ACA          | TG                |                                         | TGGTACAGGAG |                                         |                     |                                         |             |                         |                   |
|                  | ACA          | TG                |                                         | TGGTACAGGAG |                                         |                     |                                         |             |                         |                   |
|                  | ACA          | TG                |                                         | TGGTACAGGAG |                                         |                     |                                         |             |                         |                   |
| AGCTCCCACTCTCAG  | <b>VCV</b>   | TG                |                                         | TGGTACAGGAG |                                         |                     |                                         |             |                         |                   |
| AGCTCCCACTCTCAG  | <b>NCA</b>   | TG                |                                         | TGGTACAGGAG |                                         |                     |                                         |             |                         |                   |
| AGCTCCCACTCTCAG  | ACA          | TGAGAAAAGTGAGGC   |                                         | TGGTACAGGAG |                                         |                     |                                         |             |                         |                   |
|                  | 1Ca          | :tgagaaaagtgagga  | catgggtttctggg                          |             | CGATGTGC                                | TTCTCTCTA           | CAAGACTGGT                              |             |                         | TGTCAGCCACAACATCT |
| agctcccactctctg  | 2Ca          | :tgagaaaagtgagga  | catgggtttctggg                          |             |                                         |                     |                                         | t           |                         | tgtcagccacaacatct |
| agctcccactctcag  | 1C0          | :tgagaaaagtgagga  |                                         |             |                                         |                     |                                         |             |                         | TGTCAGCCACAACATCT |
| ageteceactetetge | 1 <b>C</b> a | :tgagaaaagtgagga  |                                         |             |                                         |                     |                                         |             |                         | TGTCAGCCACAACATCT |
| _                | 2 <b>C</b> a | :tgagaaaagtgagga  |                                         |             |                                         |                     |                                         |             |                         | TGTCAGCCACAACATCT |
| ageteceacteteage | 2Ca          | :Lgagaaaagtgagga  |                                         |             |                                         |                     |                                         |             |                         | TGTCAGCCACAACATCT |
|                  | AA           | TGAGAAAAGTGAGG    |                                         |             |                                         |                     |                                         |             |                         | TGTCAGCCACAACATCT |
|                  | AA           | TGAGAAAAGTGAGGC   |                                         |             |                                         |                     |                                         |             | GII                     | TGTCAGCCACAACATCT |
|                  | AA           | TGAGAAAAGTGAGG    |                                         |             |                                         |                     |                                         |             |                         |                   |
|                  | AA           | TGAGAAAAGTGAGG    |                                         |             |                                         |                     |                                         |             |                         |                   |
|                  | AA           | TGAGAAAAGTGAGG    |                                         |             |                                         |                     |                                         |             |                         |                   |
|                  | AA           | TGAGAAAAGTGAGG    |                                         |             |                                         |                     |                                         |             |                         |                   |
|                  | AA           | TGAGAAAAGTGAGGC   |                                         |             |                                         |                     |                                         |             |                         |                   |
|                  |              |                   | GITTCTGGGC                              | TGGTACAGGAG | CTCGATGTGC                              | TICICICTA           | CAAGACTGGTO                             | GAAAGG      | I AA I I G              | IGICT             |
|                  |              |                   |                                         |             |                                         |                     |                                         |             |                         |                   |
|                  |              |                   |                                         |             |                                         |                     |                                         |             |                         |                   |
|                  |              |                   |                                         |             |                                         |                     |                                         |             |                         |                   |
|                  |              |                   |                                         |             |                                         |                     |                                         |             |                         |                   |

#### Base quality impacts on read mapping

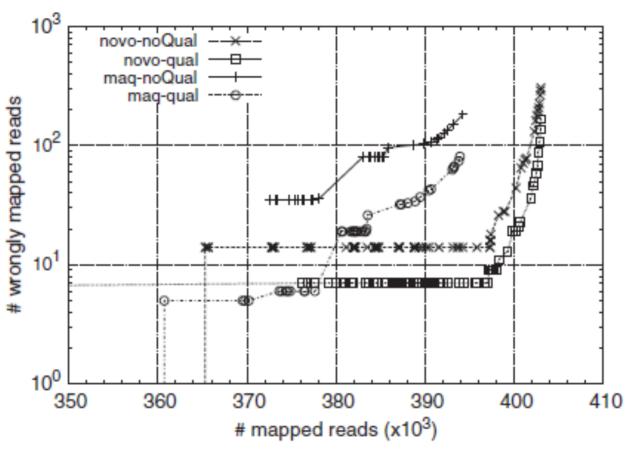

Heng Li & Nils Homer. Sequence alignment algorithms for nextgeneration sequencing. Briefings in Bioinformatics. Vol 11. No 5. 473 483, 2010

## Multiple mapping reads

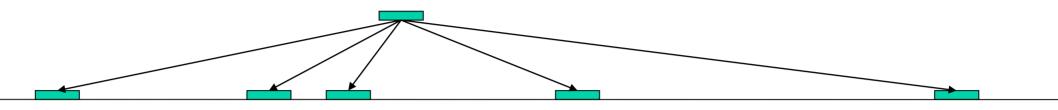

- A single read may occur more than once in the reference genome.
- Could be due to:
  - Paralogs (duplicated genes).
  - Transcripts which share exons.
  - Mutations in genotype relative to the reference.
  - Transposons and other common repetitive sequences
- Some aligners automatically assign a multi-mapping read to one of the locations at random (e.g. Tophat)
- Aligners may allow you to chose how these are dealt with others may not

#### Allelic bias when SNP calling

Missing alternate allele

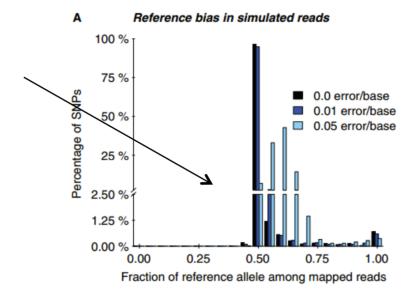

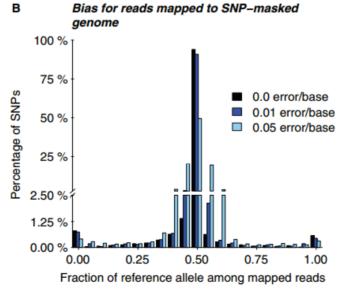

## Methylation experiments

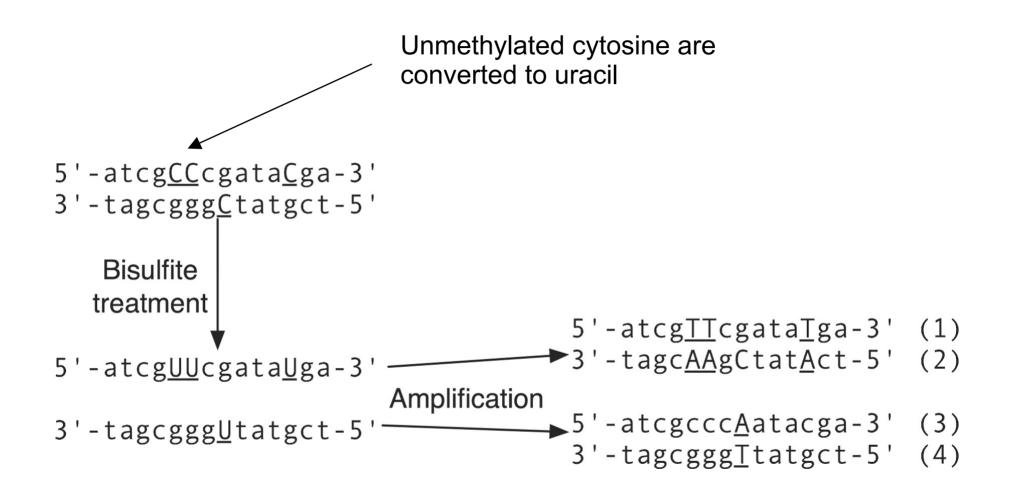

#### Methylation experiments

- Directly aligning reads against a reference will fail due to excessive mismatches in non-methylated regions
- Most packages deal with this by creating 2 reference sequences
  - One has all Cs converted to Ts
  - One has all Gs converted to As
- Convert Cs to Ts in all reads aligned against C->T reference
- Convert Gs to As in all reads aligned against G->A reference
- If there are no mutations or sequencing errors the reads will always map to one of the two references

#### Spliced-read mapping

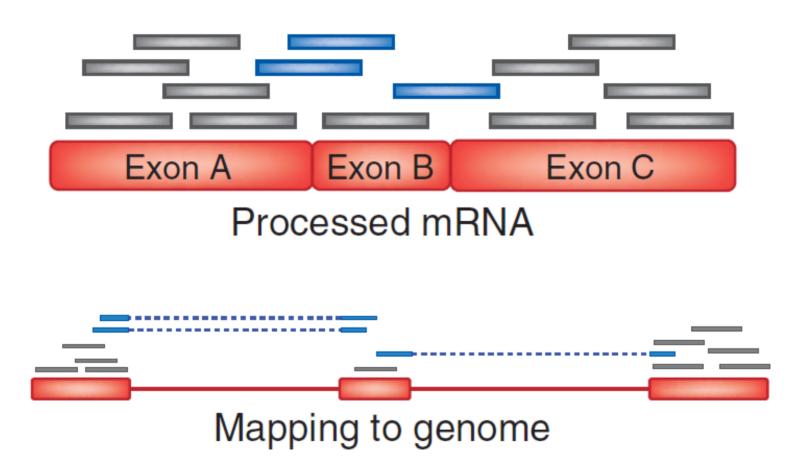

- Need packages which can account for splice variants
- Examples: TopHat, STAR, GMAP, MapSplice

#### Spliced-read mapper evaluation

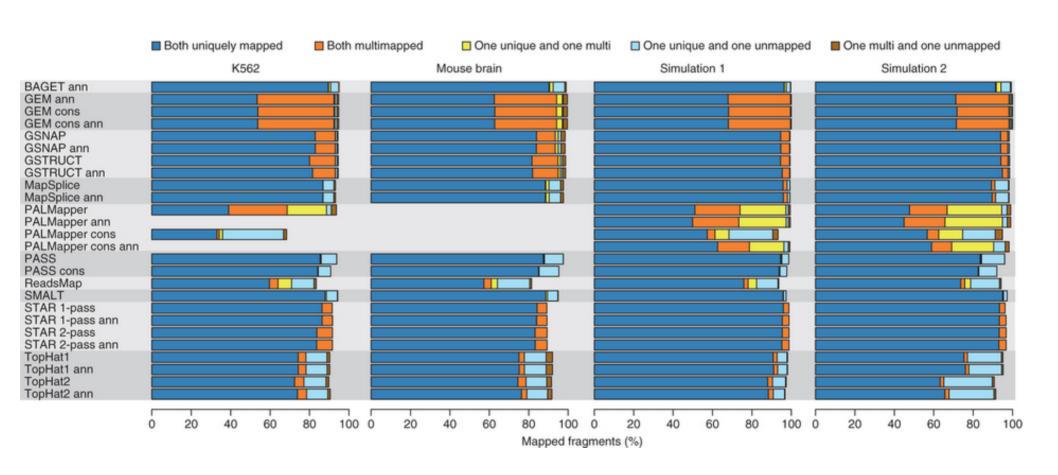

#### Local realignment to improve SNP/Indel detection

- Read aligners map each read (or read pair) independently of all other reads
- Around indels and other variants it can be helpful to make use of other metrics
  - e.g. Global median coverage for multi-mapping reads
- Tools such as GATK, SAMtools, Pindel and Breakdancer realign reads in the vicinity of variants to improve calls

http://www.broadinstitute.org/gsa/wiki/index.php/The\_Genome\_Analysis\_Toolkit

Chen, K. BreakDancer: an algorithm for high-resolution mapping of genomic structural variation *Nature Methods* 6, 677 - 681 (2009)

Li H.\*, Handsaker B.\*, Wysoker A., Fennell T., Ruan J., Homer N., Marth G., Abecasis G., Durbin R. and 1000 Genome Project Data Processing Subgroup (2009) The Sequence alignment/map (SAM) format and SAMtools. Bioinformatics, 25, 2078-9

Figure 6. A visual examination of a spurious gene (CDC27).

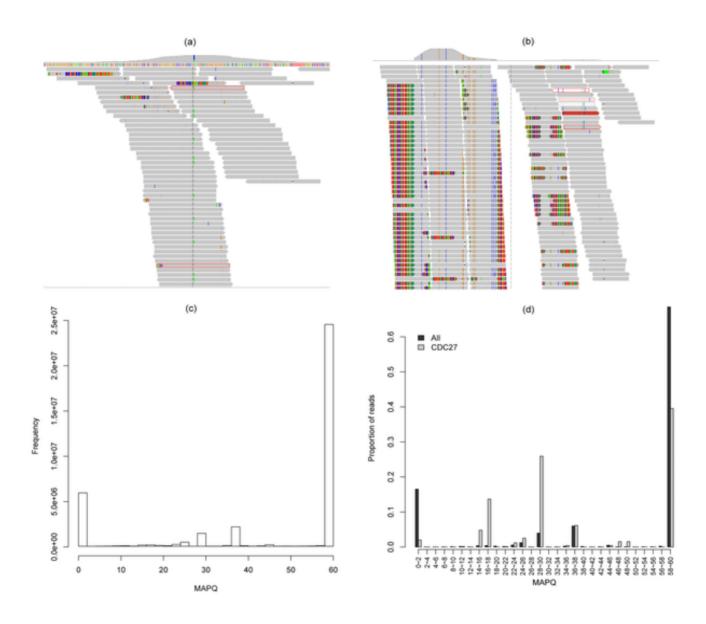

http://www.plosone.org/article/info:doi/10.1371/journal.pone.0038470

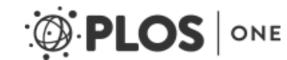

#### All platforms have errors and artefacts

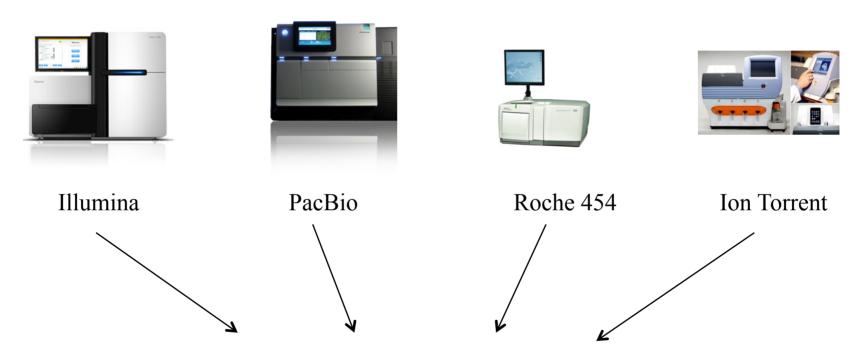

- 1. Removal of low quality bases
- 2. Removal of adaptor sequences
- 3. Platform specific artefacts (e.g homopolymers)

Table 2. Spurious genes having mutations detected in 30 samples.

| CCDS ID     | Gana symbol | Evan             | # samples |
|-------------|-------------|------------------|-----------|
| CCD3 ID     | Gene symbol | Exon             | # samples |
| CCDS11509.1 | CDC27       | 13 <sup>th</sup> | 36        |
| CCDS12749.1 | CGB         | 3 <sup>rd</sup>  | 36        |
| CCDS12752.1 | CGB5        | 1 <sup>st</sup>  | 36        |
| CCDS41378.1 | NBPF11      | 19 <sup>th</sup> | 36        |
| CCDS43407.1 | FAM153C     | 4 <sup>th</sup>  | 36        |
| CCDS5931.1  | MLL3        | 42 <sup>nd</sup> | 36        |
| CCDS34703.1 | STAG3       | 33 <sup>rd</sup> | 34        |
| CCDS5590.1  | POMZP3      | 1 <sup>st</sup>  | 34        |
| CCDS10638.1 | EIF3C       | 8 <sup>th</sup>  | 32        |
| CCDS30836.1 | NBPF14      | 22 <sup>nd</sup> | 31        |

CCDS: Consensus coding sequence. Exon: the specific exon in which the variants are detected.

doi:10.1371/journal.pone.0038470.t002

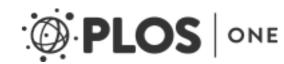

#### Illumina artefacts

# Sequence-specific error profile of Illumina sequencers

Kensuke Nakamura<sup>1,\*</sup>, Taku Oshima<sup>2</sup>, Takuya Morimoto<sup>2,3</sup>, Shun Ikeda<sup>1</sup>, Hirofumi Yoshikawa<sup>4,5</sup>, Yuh Shiwa<sup>5</sup>, Shu Ishikawa<sup>2</sup>, Margaret C. Linak<sup>6</sup>, Aki Hirai<sup>1</sup>, Hiroki Takahashi<sup>1</sup>, Md. Altaf-Ul-Amin<sup>1</sup>, Naotake Ogasawara<sup>2</sup> and Shigehiko Kanaya<sup>1</sup>

<sup>1</sup>Graduate School of Information Science, <sup>2</sup>Graduate School of Biological Sciences, Nara Institute of Science and Technology, 8916-5 Takayama-cho, Ikoma, Nara 630-0192, Japan, <sup>3</sup>Biological Science Laboratories, Kao Corporation, 2606 Akabane, Ichikai, Haga, Tochigi 321-3497, <sup>4</sup>Department of Bioscience, Tokyo University of Agriculture, <sup>5</sup>Genome Resparch Center, NODAI Research Institute, Tokyo University of Agriculture, 1-1-1 Sakuragaoka Setagaya-ku, Tokyo, 156-8502, Japan and <sup>6</sup>Department of Chemical Engineering and Material Science, University of Minnesota, 223 Amundson Hall, 421 Washington Avenue S.E., Minneapolis, MN 55455, USA

Received February 3, 2011; Revised April 25, 2011; Accepted April 26, 2011

#### **ABSTRACT**

We identified the sequence-specific starting positions of consecutive miscalls in the mapping of reads obtained from the Illumina Genome Analyser (GA). Detailed analysis of the miscall pattern indicated that the underlying mechanism involves sequence-specific interference of the base elongation process during sequencing. The two major sequence patterns that trigger this sequence-specific error (SSE) are: (i) inverted repeats and (ii) GGC sequences. We speculate that these sequences favor dephasing by inhibiting single-base

platforms [Illumina/Solexa Genome Analyser (4), Life Technologies/ABI SOLiD System (5) and Roche/454 Genome Sequencer FLX (6)], the Illumina Genome Analyser (GA) is, at the moment, the most popular choice for the analysis of genomic information (7). The Illumina/Solexa sequencers are characterized by: (i) solid-phase amplification and (ii) a cyclic reversible termination (CRT) process, also termed sequencing-by-synthesis (SBS) technology (8). The sequencer can generate hundreds of millions of relatively short (30–100 bp) read sequences per run.

The application of data obtained from this NGS technology can be roughly categorized into the following three

Nakamura, K. et al. Sequence-specific error profile of Illumina sequencers Nucl. Acids Res. (2011) May 16, 2011

#### Illumina artefacts

- 1. GC rich regions are under represented
  - a. PCR
  - b. Sequencing
- 2. Substitutions more common than insertions
- 3. GGC/GCC motif is associated with low quality and mismatches
- 4. Filtering low quality reads exacerbates low coverage of GC regions

Alignment software should ideally account for technology specific bias but generally does not

#### Your alignments are only as good as your library prep

• Even if all other artefacts are removed:

• If your library prep is biased, your alignments will also reflect this bias

#### Tophat/Cufflinks aside

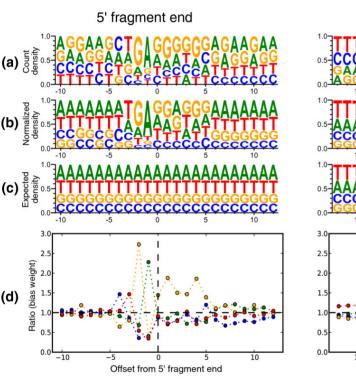

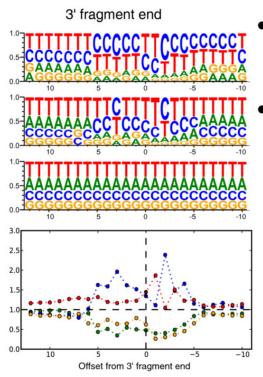

- Applies to random primed RNA-seq libraries
- Main potential biases:
  - Random hexamer priming biases
  - 5' or 3' ends of cDNA are likely to be mis-represented
  - Some packages correct for this (e.g. Tophat/Cufflinks)

#### Effect of bias correction

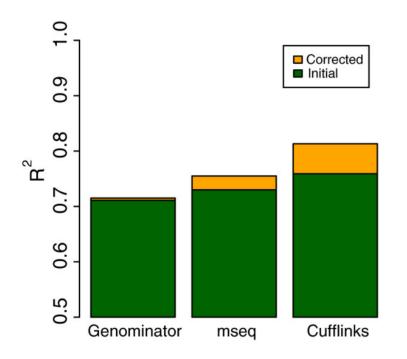

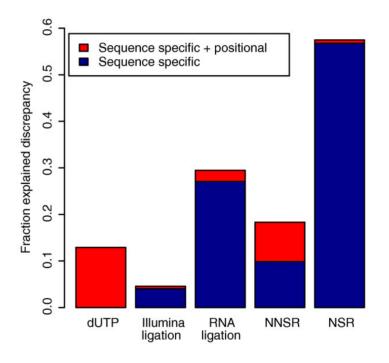

#### Pacific Biosciences alignment

- Median PacBio reads are 12kb with an single-read error rate of around 12-13%
- Most common distance between errors in a PacBio read is around 30bp
- Long length compensates and enables seeds to be located in many places to begin alignment
- However, this can be computationally costly
  - Need to balance number of seeds required to get a good alignment vs computational time
- PacBio developed BLASR to do this

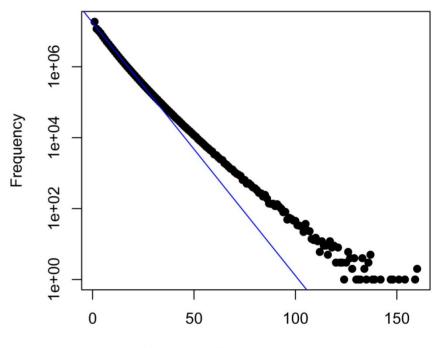

Number of bases between errors

#### Pacific Biosciences read correction via alignment

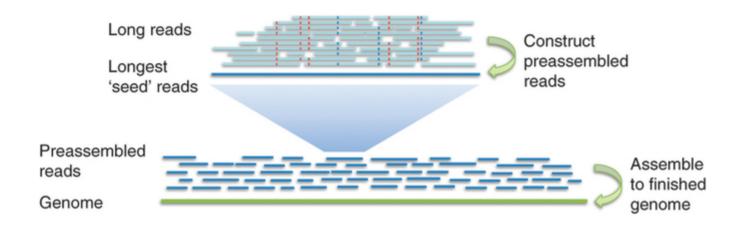

- Alignment can also be used to generate a consensus to reduce the number of errors
- Most errors in PacBio seem to be randomly distributed
- If we have enough coverage, we can correct these errors by aligning all the short reads to the longer reads and correct based on the *consensus*
- These can then be used for denovo assembly
- Hierarchical Genome Assembly Process (HGAP)

#### **Unmapped reads**

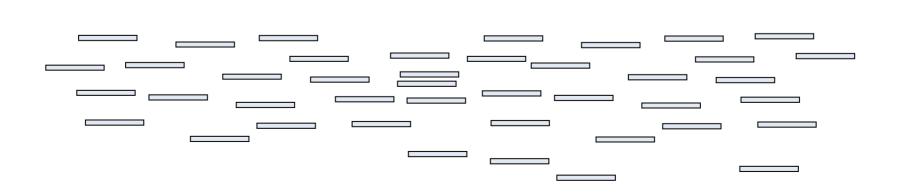

#### **Unmapped reads**

- Can be the result of:
  - Sequencing errors (should be small fraction if quality filtering applied before mapping)
  - Contamination
  - Excessive matches to repeats
  - Highly divergent regions between samples
  - Novel genetic material not present in reference
  - Plasmids
- Should be assembled de-novo with paired-end information if possible
- Resulting contigs run through MegaBlast against NCBI NT to check species
- Check against RepBase to remove repetitive contigs
- Call ORFs
- Blast ORFs using BlastP against NCBI NR or Swissprot and Blast2GO
- Run through PFAM

#### Typical alignment pipeline

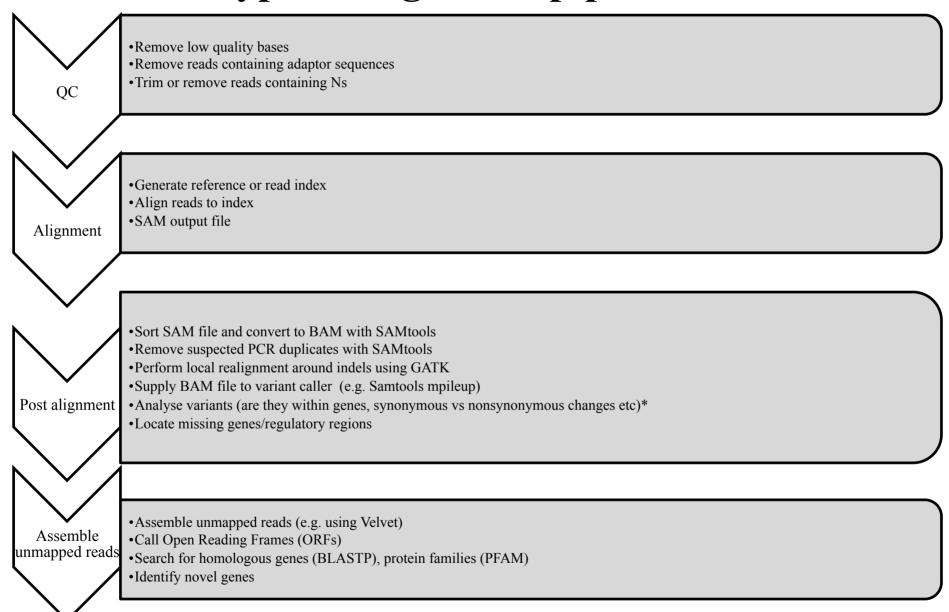

<sup>\*</sup> http://bioinformatics.net.au/software.nesoni.shtml

#### **Contents**

- Alignment algorithms for short-reads
  - Background Blast (why can't we use it?)
  - Adapting hashed seed-extend algorithms to work with shorter reads
  - Indel detection
  - Suffix/Prefix Tries
  - Other alignment considerations
  - Typical alignment pipeline
  - Haplotype methods of variant calling

#### Haploytype SNP calling

- FreeBayes (<a href="http://arxiv.org/pdf/1207.3907v2.pdf">http://arxiv.org/pdf/1207.3907v2.pdf</a>)
- GATK Haplotype caller
  - Haplotype calling in polyploids

ACCTGTA Reference Genome

Assume a SNP at both 5' A->T and 3' A->G in a diploid

Do we have a heterozygous?

Allele 1: ACCTGTG

Allele 2: TCCTGTC

Or do we have a homozygous?

Allele 1: TCCTGTG

Allele 2: TCCTGTG

#### Haplotype issue calling – Long reads to the rescue

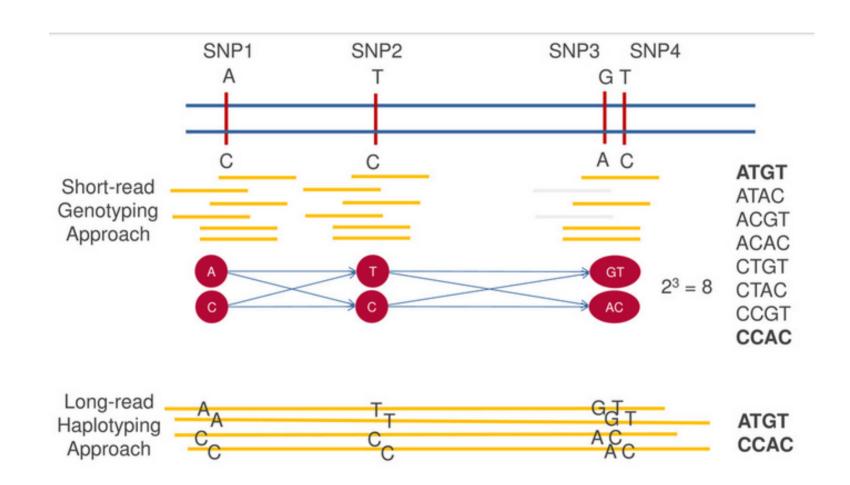

#### New methods of SNP calling

- Why align at all?
  - We only do this because of computational constraints
  - Ideally we want to assemble denovo and then align to reference genome

- Fermi and Cortex are tools to enable this:
  - Denovo genome assembler, but keeps track of differences which could be due to SNPs/Indels

    Heterozygous

Homozygous

#### Variant calling with de-novo assembly

# Exploring single-sample SNP and INDEL calling with whole-genome de novo assembly

Heng Li1,\*

Broad Institute, 7 Cambridge Center, Cambridge, MA 02142, USA

Associate Editor: Dr. Michael Brudno

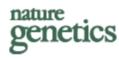

#### ABSTRACT

Motivation: Eugene Myers in his stri suggested that in a string graph or epath spells a valid assembly. As a st every valid assembly of reads, such be constructed correctly, is in fact reads. In principle, every analysis bas sequencing (WGS) data, such as SNP calling, can also be achieved with uniti

# De novo assembly and genotyping of variants using colored de Bruijn graphs

Zamin Iqbal<sup>1,2,5</sup>, Mario Caccamo<sup>3,5</sup>, Isaac Turner<sup>1</sup>, Paul Flicek<sup>2</sup> & Gil McVean<sup>1,4</sup>

Detecting genetic variants that are highly divergent from a reference sequence remains a major challenge in genome sequencing. We introduce *de novo* assembly algorithms using colored de Bruijn graphs for detecting and genotyping simple and complex genetic variants in an individual or population. We provide an efficient software implementation, Cortex, the first *de novo* assembler capable of assembling multiple eukaryotic genomes simultaneously. Four applications of Cortex are presented. First, we detect and validate both simple

a single suitable reference, as in ecological sequencing<sup>21</sup>. Fourth, methods for variant calling from mapped reads typically focus on a single variant type. However, in cases in which variants of different types cluster, focus on a single type can lead to errors, for example, through incorrect alignment around indel polymorphisms<sup>6,7</sup>. Fifth, although there are methods for detecting large structural variants, such as using array comparative genomic hybridization (aCGH)<sup>22–25</sup> and mapped reads<sup>11,12,14,26</sup>, these cannot determine the exact location, size or allelic sequence of variants. Finally, mapping

# **Questions!**